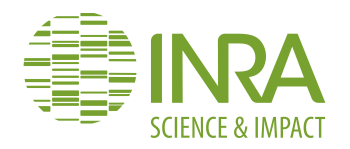

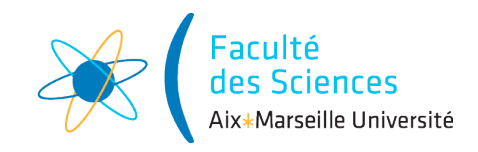

# **Couplage des réseaux de réactions biochimiques avec la dynamique des populations cellulaires : application à la biologie de la reproduction**

*Préparé par*

# **BOU ROUPHAEL Clara**

*Responsable*

# **Prof. YVINEC Romain**

**Pour l'obtention du Master II Mathématiques appliquées CEPS Université d'Aix-Marseille**

Mars - Août 2019

# **Table des matières**

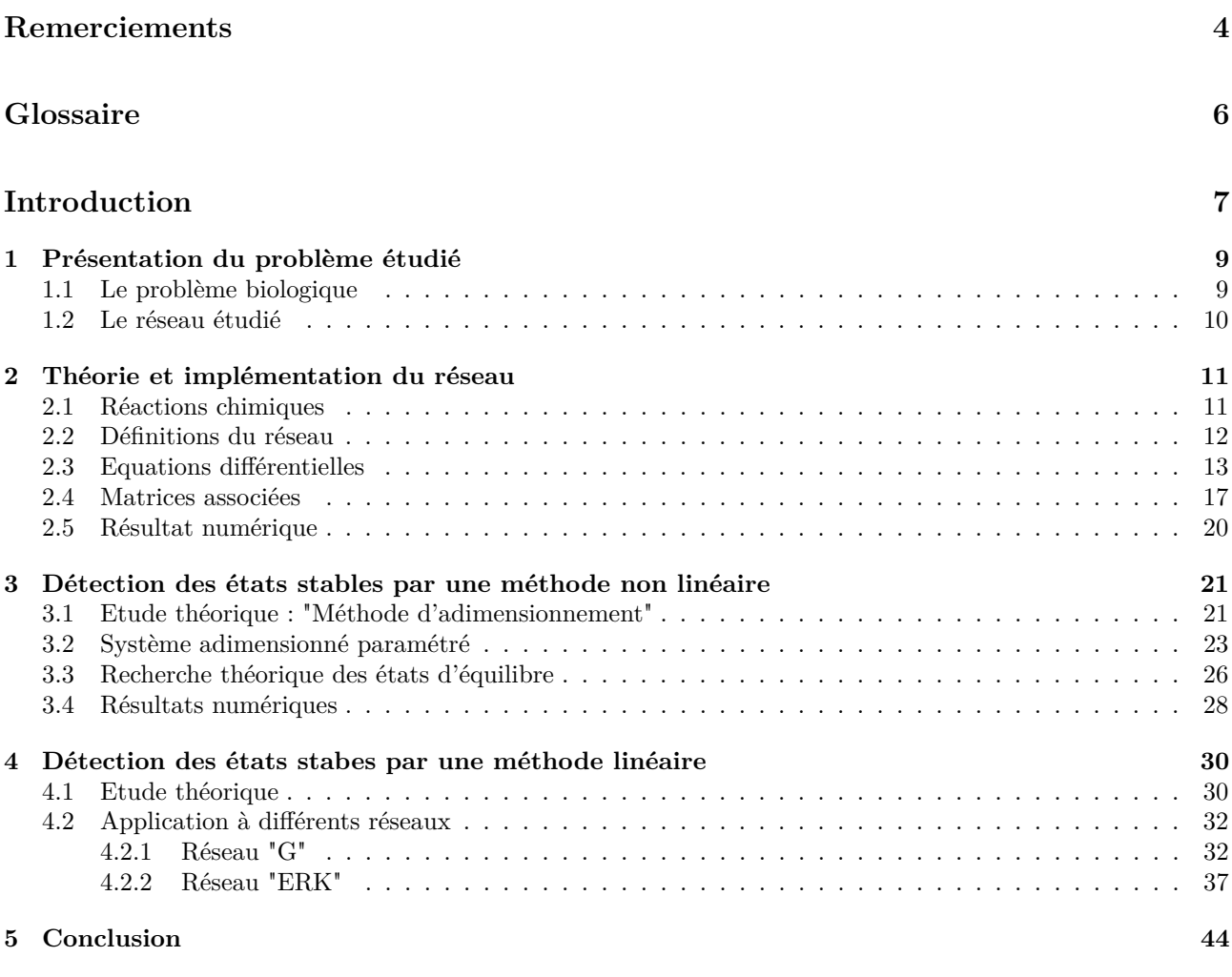

# **[Bibliographie](#page-43-1) 44**

# <span id="page-3-0"></span>**Remerciements**

Je voudrais tout d'abord adresser toute ma gratitude et mon remerciment à mon maître de stage, Monsieur Romain YVINEC, chargé de recherche (CRCN) INRA, pour sa confiance, ses conseils, l'autonomie qu'il m'a offerte pendant ce stage et pour m'avoir fait partager son expérience et ses compétences. Sans oublier sa participation à la réalisation de ce mémoire. C'était un plaisir de faire mon stage de fin d'études au sein de votre équipe où j'ai été surtout confortée dans mon projet professionnel. Je tiens à remercier en plus Madame Frédérique CLÉMENT, directeur de recherche INRIA, qui m'a fait la présentation biologique du problème étudié en début du stage et qui était toujours présente pour répondre à toutes mes questions.

Comme j'adresse mes remerciements à ma responsable du master Prof. Julia CHARRIER, maître de conférences au LATP, à l'université d'Aix-Marseille, qui m'a tellement aidé cette année et surtout dans ma recherche de stage. Son écoute et ses conseils m'ont permis de cibler mes candidatures, et de trouver ce stage qui était en totale adéquation avec mes attentes.

Je désire aussi remercier les professeurs de l'université d'Aix Marseille, qui m'ont fourni les outils nécessaires au bon déroulement de mon stage, pour la qualité de l'enseignement offerte et pour leur soutien permanent.

Un grand merci à ma famille, pour leurs conseils, ainsi que pour leur support inconditionnel, à la fois moral et économique.

Je voudrais enfin exprimer ma reconnaissance envers les amis et collègues Shifa Tahir et Francesco De-Pascali qui m'ont apporté leur soutien moral et intellectuel tout au long de mon stage.

# **Liste des tableaux**

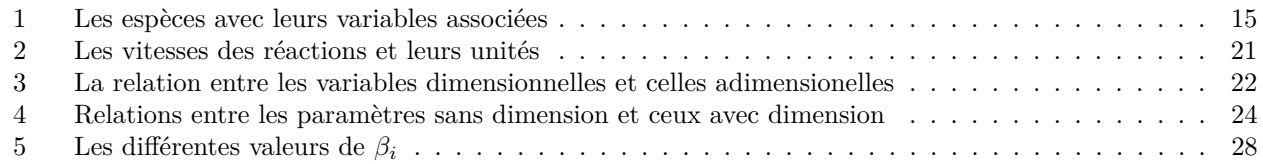

# **Liste des figures**

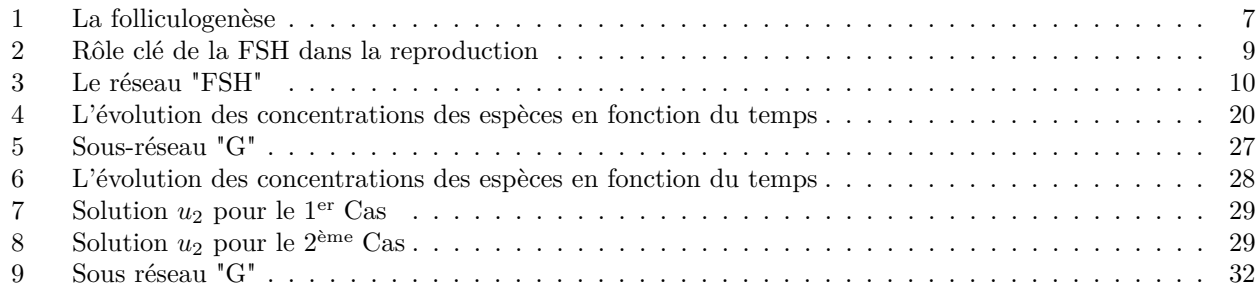

# <span id="page-5-0"></span>**Glossaire**

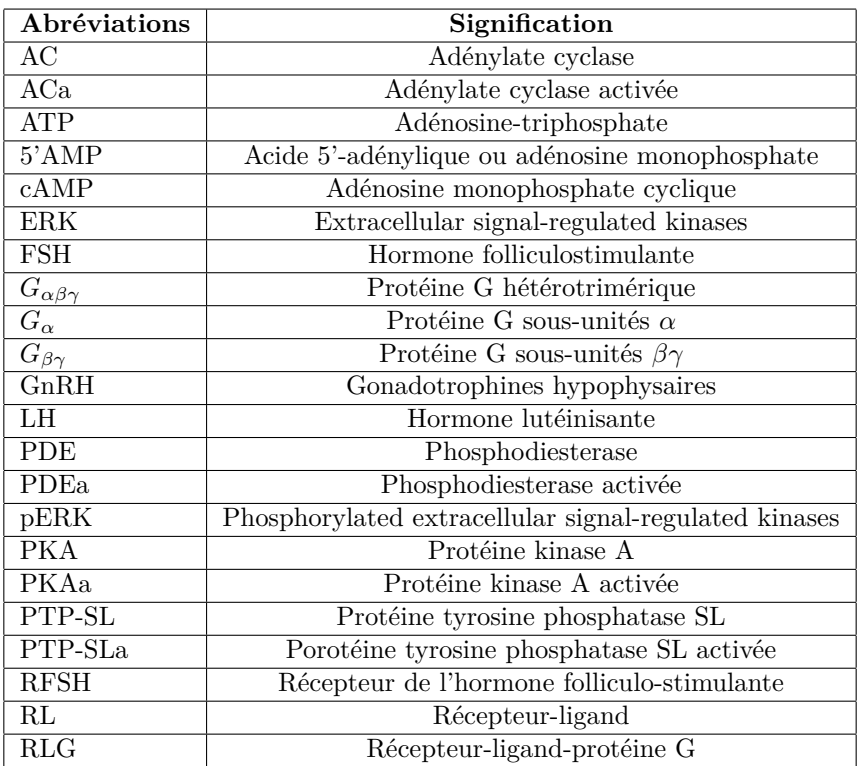

# <span id="page-6-0"></span>**Introduction**

<span id="page-6-1"></span>L'hormone folliculostimulante (FSH) est une hormone glycoprotéique sécrétée par des cellules appelées gonadotropes situées dans l'hypophyse antérieure. De plus, un follicule ovarien est une structure multi-cellulaire qui contient une cellule germinale (ovule), entourée de nombreuses cellules somatiques. La FSH participe au bon fonctionnement du système reproducteur humain, en étant en particulier responsable de la croissance et de la maturation des follicules ovariens au cours de leur développement [\(1\)](#page-43-2). La figure [\[1\]](#page-6-1) représente les différentes étapes de croissance d'un follicule ovarien, depuis le stade primordial jusqu'à la sélection folliculaire, qui mène à l'ovulation du ou des follicules dominants (la majeure partie des follicules ovariens est éliminée par l'atrésie folliculaire).

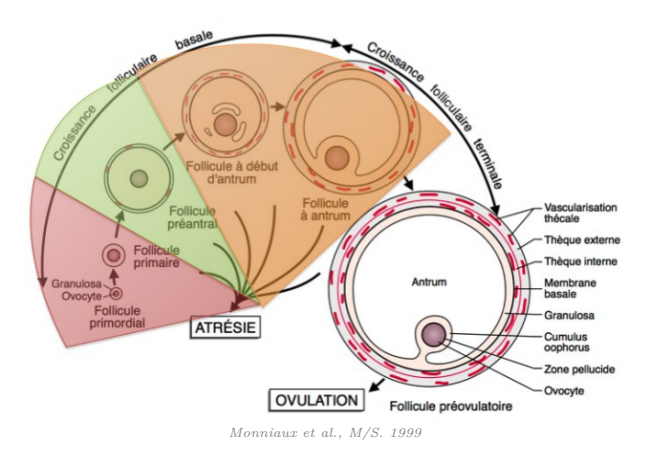

Figure 1 – La folliculogenèse

La régulation du développement folliculaire terminal se base sur l'hormone folliculostimulante (FSH) et l'hormone lutéinisante (LH), qui contrôlent l'augmentation du nombre de cellules somatiques c'est-à-dire la prolifération, ainsi que la maturation de ces cellules, notamment via leur différentiation en différents types cellulaires. Dans ce stade terminal, les follicules ovariens deviennent totalement dépendants de l'approvisionnement en gonadotrophines pour poursuivre leur croissance et leur maturation. Ces gonadoptrophines agissent principalement sur les cellules somatiques par l'intermédiaire de récepteurs spécifiques (appelés récepteurs couplés à la protéine G, ou RCPG), situés à la membrane des cellules. La stimulation du récepteur par son hormone transmet un signal à l'intérieur de la cellule, qui se traduit par l'activation de l'enzyme adénylate cyclase (AC) et la production d'adénosine monophosphate cyclique (cAMP). Ces molécules activent à leur tour d'autres molécules, et mènent à l'expression de gènes clés pour le devenir cellulaire (prolifération ou différentiation). Ainsi le réseau intracellulaire de signalisation de la FSH (ainsi que celui de la LH) régule de manière clé la croissance et la maturation des follicules ovariens en développement terminal, en agissant sur la dynamique des cellules somatiques qui les composent.

De façon expérimentale, la maturité d'un follicule est bien représentée par la réactivité des cellules somatiques qui le composent, elle-même mesurée par la production de cAMP sous stimulation de la FSH. Ainsi, l'état du réseau de signalisation de la FSH et son évolution sont des bons marqueurs de la maturité du follicule.

Pour décrire les stades terminaux du développement folliculaire, nous avons utilisé un modèle de la sélection folliculaire, sous forme d'un système de follicules représentés via le nombre et la maturité des cellules somatiques qui les composent.

Notre objectif principal est de décrire de manière plus mécaniste les bases biochimiques du développement terminal folliculaire, à l'aide d'un modèle de signalisation cellulaire de la FSH au niveau d'une cellule somatique. Ce modèle a vocation à être ensuite couplé au modèle de sélection folliculaire décrit ci-dessus, qui intègre la dynamique des cellules somatiques au sein d'un follicule ovarien. Un facteur clé du bon déroulement de la sélection folliculaire réside dans une propriété "d'auto-amplification" de la maturation folliculaire : plus un follicule est mature, plus sa maturation progressera rapidement. Cet effet d'emballement, mène à la sélection du follicule dominant, au dépend des autres follicules.

Pour atteindre cet objectif, nous avons étudié le comportement qualitatif du réseau de signalisation du FSH, où nous nous sommes concentrés sur les propriétés mathématiques des relations entrées-sorties spécifiques qui sont essentielles à l'établissement du processus de sélection des follicules et sur les différentes topologies du réseau qui peuvent modifier ces relations et avoir un impact sur la sélection.

Alors nous avons étudié ce modèle, qui se présente sous la forme d'un ensemble d'équations différentielles ordinaires non-linéaires, décrivant les modifications des différents états des récepteurs de la FSH (libres, liées, phosphorylées et internalisées), l'efficacité de couplage (adényle cyclase activée) et la réponse de la cAMP.

Sur la base de l'expertise en biologie du groupe BIOS et notre expertise en modélisation de la signalisation cellulaire, nous avons conçu des modèles dynamiques du réseau de signalisation de la FSH dans le cadre de la théorie du réseau de réactions biochimiques.

Ce grand impact du FSH dans la reproduction humaine m'a fortement intéressé, surtout qu'on trouve que la fertilité diminue progressivement dans le monde et les couples aillent recours aux traitements, où les traitements FSH donnent des résultats variables couplés d'effets secondaires.

Dans ce contexte-là, j'ai voulu établir la modélisation mathématique du réseau de signalisation FSH. Donc mon rôle était d'étudier les propriétés mathématiques de ce réseau de signalisation FSH, afin d'en dégager des pistes pour un couplage des échelles intra-cellulaires, cellulaires et tissulaires, qui expliquerait de façon mécaniste la rétro-action positive entre la maturité folliculaire et l'efficacité de la signalisation FSH au niveau cellulaire. Cet objectif (au long terme) passe d'abord par l'étude d'un modèle de l'échelle intra-cellulaire, le réseau de signalisation FSH, et en particulier sur la caractérisation de son "efficacité".

Pour cela, deux grandes questions se dégagent :

- 1. Que pouvons-nous dire sur les propriétés d'équilibre des réseaux de la FSH à court terme (c'est-à-dire à l'échelle de temps de vie des molécules, soit de l'heure) ? Le réseau, est-il multi-stable ?
- 2. Quels sont les paramètres importants qui contrôlent le ou les états stables ?

Au cours de ce stage, nous nous sommes concentrés sur la première question seulement où on a utilisé deux méthodes pour répondre à ça. La deuxième question sera une piste à étudier après.

# <span id="page-8-0"></span>**1 Présentation du problème étudié**

## <span id="page-8-1"></span>**1.1 Le problème biologique**

La **FSH** se lie et agit sur les cellules somatiques des follicules ovariens, par le biais du récepteur membranaire de la FSH (RFSH), qui est un récepteur du type récepteur couplé aux protéines G. La sélection du ou des follicules ovulatoires est contrôlée par deux gonadotrophines hypophysaires, l'hormone folliculostimulante (FSH) et l'hormone lutéinisante (LH). La sécrétion de ces deux dernières se fait en réponse à une simulation de l'hormone de libération des gonadotrophines hypophysaires (GnRH), qui est libérée par les neurones hypothalamiques (figure[\[2\]](#page-8-2)). Au cours de la phase folliculaire du cycle ovarien, les gonadotrophines orchestrent le développement des follicules jusqu'à l'ovulation ou la dégénérescence par un processus appelé atrésie.

<span id="page-8-2"></span>**Chez la femelle**, le gamète est l'ovule produit par l'ovaire. Le devenir des follicules à partir de la puberté est soit la dégénérescence soit la production d'une ovulation en expulsant un ovule fertile capable d'être fécondé. Le cycle ovarien est toujours caractérisé par deux phases, la phase de développement et de sélection folliculaire et d'autre part la phase de lutéinisation du follicule sélectionné. Durant ce cycle, la FSH favorise la maturation des follicules ovariens en induisant leur croissance. Dans ce but, après avoir ciblé ces récepteurs la FSH régule la prolifération et la différentiation des cellules somatiques du follicule ovarien. Au début de la phase folliculaire, on a un taux élevé de FSH et un faible taux d'œstradiol. Mais la quantité de ce dernier s'élève progressivement entraînant une diminution de la FSH par rétroaction négative. Cette diminution de FSH joue un rôle majeur dans le processus de sélection du follicule ovulatoire, car seuls les follicules dominants sont capables de continuer leurs processus de maturation et de croissance dans un environnement pauvre en FSH, et cela grâce notamment à leur capacité à "bien répondre" (réactivité) à la FSH.

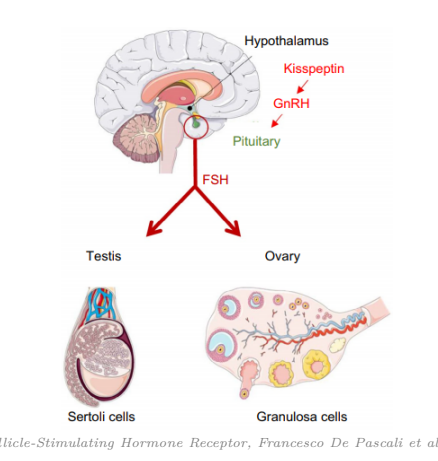

Figure 2 – Rôle clé de la FSH dans la reproduction

**Le récepteur de la FSH (RFSH)**, appartient à la superfamille des récepteurs transmembranaires couplés aux protéines G. Il est présent dans la membrane plasmique des cellules de la granulosa ovarienne. En fait c'est la cible de l'hormone FSH, fortement impliquée dans la régulation de la gamétogénèse femelle chez les mammifères. Chez l'homme, la recherche de mode de contraception, l'augmentation des problèmes de fertilité à cause des anomalies dans la structure de la FSH ou du RFSH, ainsi que diverses mutations génétiques de ces deux, gardent des zones d'ombre où n'ont pas encore de traitements adaptés.

**L'adénosine 3'5'monophosphate (AMP) cyclique** est un second messager majeur pour l'action de nombreuses hormones dont les récepteurs sont couplés à une ou plusieurs protéines G et de même contrôle l'activité de certains gênes. La cAMP est produite à partir d'ATP par l'enzyme adénylate cyclase et à son tour, elle active des enzymes comme la PKA (Protéine Kinase A) qui phosphoryle des protéines spécifiques. En relayant le signal membranaire à l'ADN, via l'expression des gènes, la cAMP est donc un intermédiaire essentiel dans les cascades de voies de transduction intracellulaires.

# <span id="page-9-0"></span>**1.2 Le réseau étudié**

La transduction du signal au sein d'un réseau de signalisation est un processus dynamique. Ces mécanismes de signalisation peuvent être considérés comme une suite de réactions biochimiques. D'après les connaissances biologiques actuelles, le réseau "FSH" pourrait se présenter de la manière suivante :

<span id="page-9-1"></span>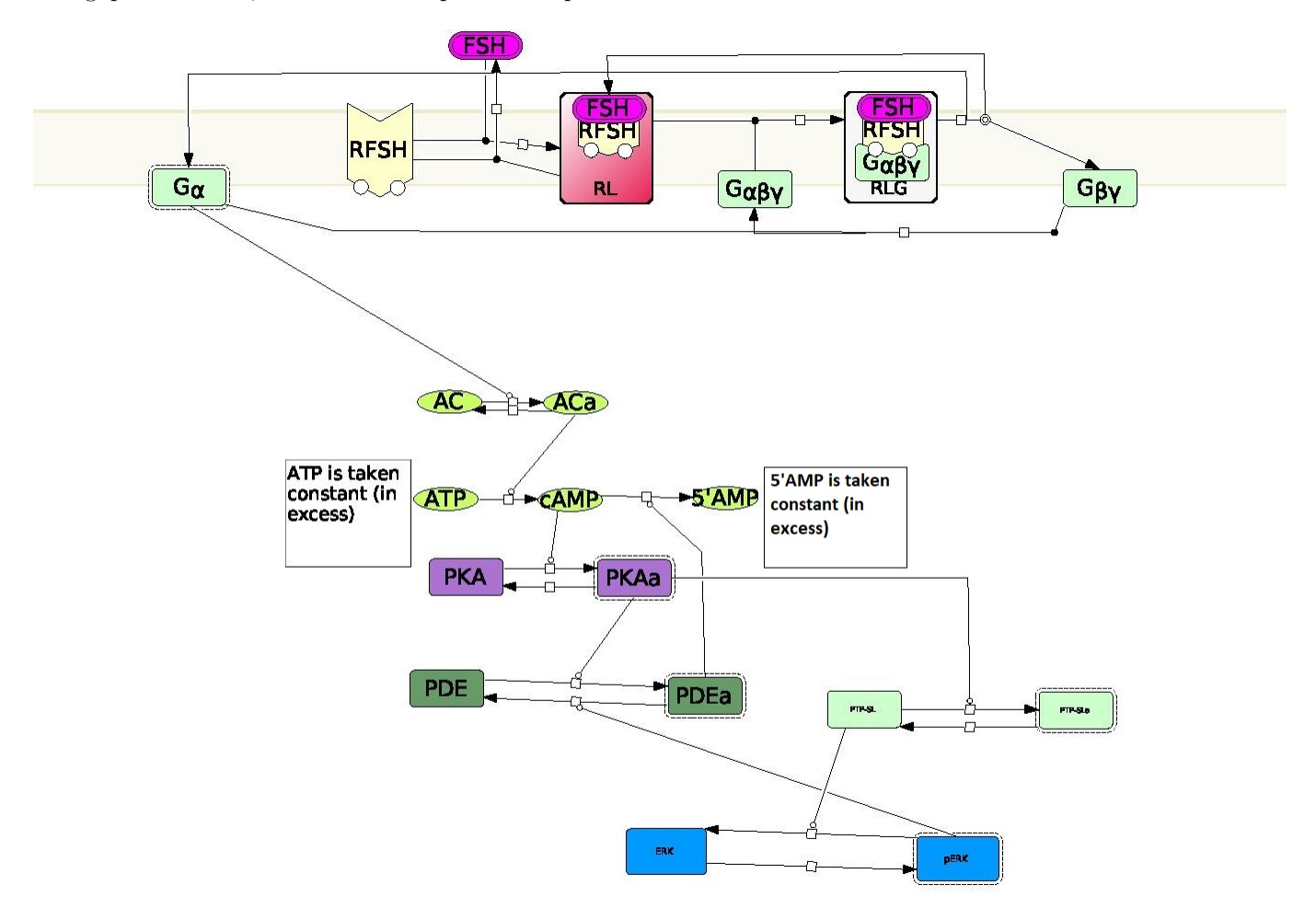

Figure 3 – Le réseau "FSH"

La topologie du réseau dans la notation graphique en biologie est représentée en utilisant le programme Cell Designer. Ce réseau représente différentes équations chimiques où on utilise les symboles suivantes :

proteins  $($ T): active protein ( jì); receptor ( catalysis (  $\uparrow$  ); association  $(\rightarrow\rightarrow)$ ; dissociation  $(-\infty)$ ;

**Remarque 1.1** *L'ATP et la 5'AMP ne sont pas considérées dans les réactions détaillées après, car elles sont prises constantes. Donc elles n'ont pas une influence sur le réseau.*

Le récepteur est la molécule protéique qui reçoit le 1<sup>er</sup> signal et qui déclenche le 1<sup>er</sup> message intracellulaire. La condition imposée sur un récepteur, c'est d'avoir une complémentarité structurale et fonctionnelle avec la molécule signale, il doit pouvoir reconnaître cette molécule qui va se fixer et répondre à elle après fixation.

Donc, pour ce réseau l'hormone FSH vient et se fixe sur son propre récepteur (RFSH) pour former le complexe protéique récepteur-ligand RL. Ce RL va à son tour s'associer à la *Gαβγ* pour donner le RLG. Après la dissociation du RLG, va nous donner les produits suivants : RL , *G<sup>α</sup>* activée et *Gβγ*. Cette protéine *G<sup>α</sup>* active principalement l'adénylate cyclase (AC) en jouant le rôle d'un catalyseur dans cette réaction. L'ACa induit ensuite la formation d'adénosine monophosphate cyclique (cAMP). Cette dernière active des kinases effectrices comme la PKA (Protéine Kinase A) où cette PKA par rétroaction négative va dégrader la cAMP et produire la 5'AMP. De même la PKAa joue le rôle d'un catalyseur dans la réaction d'activation du PTP-SL et du PDE. Ce dernier devient inactif après par l'intermédiaire du pERK. A son tour pERK, par rétroaction négative désactive la PDEa. Enfin le PTP-SL servira comme catalyseur dans la réaction de déphosphorylation de pERK en ERK. Il y a donc un enchaînement complexe d'association, de dissociation, et de catalyse, avec plusieurs rétroactions (PDE sur cAMP, et pERK sur PDE) qui ensemble régule la dynamique d'activation de toutes ces molécules, notamment la cAMP qui est le marqueur clé de maturité d'un follicule ovarien. En résumé, la fixation du FSH à son récepteur déclenche une cascade de réactions chimiques, qui modifient les concentrations de chaque espèce. On va chercher à modéliser ces quantités par la théorie de réactions chimiques détaillée dans la partie suivante.

# <span id="page-10-0"></span>**2 Théorie et implémentation du réseau**

## <span id="page-10-1"></span>**2.1 Réactions chimiques**

En utilisant la description de notre réseau, donnée dans la figure [\[3\]](#page-9-1), on pourra alors écrire les réactions chimiques de celui-ci en précisant à chaque réaction sa vitesse *k<sup>i</sup>* de la manière suivante :

$$
FSH + RFSH \xrightarrow{k_1} RL
$$
  
\n
$$
RL \xrightarrow{k_2} FSH + RFSH
$$
  
\n
$$
RL + G_{\alpha\beta\gamma} \xrightarrow{k_3} RLG
$$
  
\n
$$
RLG \xrightarrow{k_4} RL + G_{\alpha} + G_{\beta\gamma}
$$
  
\n
$$
G_{\beta\gamma} + G_{\alpha} \xrightarrow{k_5} G_{\alpha\beta\gamma}
$$
  
\n
$$
AC + G_{\alpha} \xrightarrow{k_6} ACa + G_{\alpha}
$$
  
\n
$$
ACa \xrightarrow{k_7} AC
$$
  
\n
$$
ACa \xrightarrow{k_8} cAMP + ACa
$$
  
\n
$$
cAMP + PDEa \xrightarrow{k_9} PDEa
$$
  
\n
$$
PKA + cAMP \xrightarrow{k_{10}} PKAa + cAMP
$$
  
\n
$$
PKAa \xrightarrow{k_{11}} PKA
$$
  
\n
$$
PDE + PKAa \xrightarrow{k_{12}} PDEa + PKAa
$$
  
\n
$$
PDEa + pERK \xrightarrow{k_{13}} PDE + pERK
$$
  
\n
$$
ERK \xrightarrow{k_{14}} pERK
$$
  
\n
$$
pERK + PTP - SL \xrightarrow{k_{15}} ERK + PTP - SL
$$
  
\n
$$
PTP - SL + PKAa \xrightarrow{k_{16}} PTP - SLa + PKAa
$$
  
\n
$$
PTP - SLa \xrightarrow{k_{17}} PTP - SL
$$

Cet ensemble de réactions définit un système dynamique déterministe, qui sera détaillé dans la section suivante.

# <span id="page-11-0"></span>**2.2 Définitions du réseau**

Un réseau de réactions chimiques est un ensemble fini d'espèces, de complexes (combinaisons linéaires des espèces) et de réactions (graphe dirigé entre les complexes), ainsi que la donnée de constante cinétique associée à chaque réaction. On définit ci-après chacune de ces entités :

#### **Définition 2.1** *: Les espèces*

*Les espèces sont les molécules chimiques intervenants dans le réseau et sont définies par un ensemble fini, tel que :*

$$
E = \{E_1, E_2, \dots, E_N\}, \quad \text{ou } N = \text{nombre d'espèces}
$$

L'ensemble des réactions chimiques déjà donné dans la sous-section [\(2.1\)](#page-10-1), constitue un réseau de 18 espèces chimiques présentées par l'ensemble suivant :

$$
E := \{FSH, RFSH, RL, G_{\alpha\beta\gamma}, RLG, G_{\alpha}, G_{\beta\gamma}, AC, ACa, cAMP, PKA, PKAa, PDE, PDEa, ERK, pERK, PTP - SL, PTP - SLa\}
$$

#### <span id="page-11-1"></span>**Définition 2.2** *: Les complexes*

*Les complexes sont les groupements d'espèces chimiques qui apparaissent à gauche et à droite de chaque réaction chimique, ils forment des combinaisons linéaires des espèces. L'ensemble des complexes est donné par :*

 $C = \{C_1, C_2, \ldots, C_M\}$ , où  $M =$  nombre des complexes

De même, l'ensemble des réactions déjà donné constitue un réseau de 30 complexes donnés par l'ensemble suivant :

$$
C := \{FSH + RFSH, RL, RL + G_{\alpha\beta\gamma}, RLG, RL + G_{\alpha} + G_{\beta\gamma}, G_{\alpha} + G_{\beta\gamma}, G_{\alpha\beta\gamma}, AC + G_{\alpha}, ACa + G_{\alpha}, ACa + G_{\alpha}, ACa + G_{\alpha}, ACa + G_{\alpha}, AMP + PDEa, PDEa, PKA + cAMP, PKAa + cAMP, PKAa, PKA, PDE + PKAa, PDEa + PKAa, PDEa + pERK, PDE + pERK, ERK, pERK, pERK + PTP - SL, ERK + PTP - SL, PTP - SL + PKAa, PTP - SLa + PKAa, PTP - SLa, PTP - SL\}
$$

On identifie chaque complexe  $C_i$  par un vecteur  $Y_i \in \mathbb{R}^N$ , avec :

$$
Y_i = \begin{pmatrix} y_1^i \\ y_2^i \\ \vdots \\ y_N^i \end{pmatrix}\!,\, y_k^i = \text{coefficient stochastic} \newline \text{stoechiométrique de } E^k \text{ dans } C_i
$$

Par exemple pour le premier complexe "FSH+RFSH", on aura un vecteur  $Y_1 \in \mathbb{R}^{18}$  donné par :

$$
Y_1 = \begin{pmatrix} 1 \\ 1 \\ 0 \\ \vdots \\ 0 \end{pmatrix}
$$

#### **Définition 2.3** *: Les réactions*

*Les réactions sont représentées par un ensemble fini tel que :*

$$
R = \{C_i \to C_j\}, \text{ avec } r = |R|
$$

Nos réactions chimiques sont données en sous-section  $(2.1)$ , où r=17.

#### **Définition 2.4** *: Les constantes cinétiques*

*Les constantes cinétiques qui représentent les vitesses de chaque réaction, sont données par un ensemble fini tel que :*

$$
K = \{k_{C_i \to C_j}, C_i \to C_j \in R\} \text{ tel que } k_{C_i \to C_j} > 0
$$

## <span id="page-12-0"></span>**2.3 Equations différentielles**

La dynamique des réseaux de réactions, est modélisée par des systèmes d'équations différentielles ordinaires (EDO) permettant de suivre la concentration de chaque espèce en fonction du temps. Ce formalisme EDO, de type "biochimique", fait correspondre chaque espèce à une variable, chaque réaction à une loi et chaque constante cinétique à un paramètre.

Cela permet d'étudier les propriétés de la dynamique (stabilité des états stables, existence de plusieurs états stables, etc.) à l'aide de résultats théoriques de systèmes dynamiques ou de simulations numériques. La méthode la plus courante pour construire des EDO à partir de réseaux de réactions, consiste à appliquer la loi de la cinétique d'action de masse, selon laquelle la vitesse d'une réaction est proportionnelle à la concentration de chaque réactif.

<span id="page-12-1"></span>Le système déterministe associé au réseau de réactions chimiques (E, C, R, K), est donné par :

$$
\frac{dx(t)}{dt} = \sum_{C_i \to C_j \in R} K_{C_i \to C_j} x^y (Y_j - Y_i)
$$
\n(1)

où *x* représente le vecteur des concentrations des espèces, c'est à dire *x* = (*F SH,RF SH,etc.*) et *Y<sup>i</sup>* pour *i* ∈ {1...,*M*} est le vecteur stœchiométrique associé au complexe  $C_i$  (voir définition [\[2.2\]](#page-11-1)). Ainsi,  $y_k^i$  est le coefficient stoechiométrique de l'espèce *k* dans *C<sup>i</sup>* .

La notation  $x^y$  doit se comprendre comme le produit  $\prod_{k=1}^M x_k^{y_k^i}$ . Notons aussi qu'en pratique les constantes de réactions *KCi*→*C<sup>j</sup>* sont également numérotées, de 1 à r, pour alléger les notations (voir les réactions chimiques dans la sous-section [\[2.1\]](#page-10-1) ). Sous cette forme, l'équation [\(1\)](#page-12-1), fait apparaître que chaque réaction dans le réseau "ajoute" un terme au membre de droite du système d'équation différentielle.

<span id="page-13-0"></span>D'où en appliquant la formule donnée en [\(1\)](#page-12-1), le réseau étudié nous donne les équations suivantes :

$$
\frac{dFSH}{dt} = -k_1FSH.RFSH + k_2RL
$$
\n
$$
\frac{dRFSH}{dt} = -k_1FSH.RFSH + k_2RL
$$
\n
$$
\frac{dRL}{dt} = k_1FSH.RFSH - k_2RL - k_3RLG_{\alpha\beta\gamma} + k_4RLG
$$
\n
$$
\frac{dG_{\alpha\beta\gamma}}{dt} = -k_3RLG_{\alpha\beta\gamma} + k_5G_{\beta\gamma}.G_{\alpha}
$$
\n
$$
\frac{dRLG}{dt} = +k_3RLG_{\alpha\beta\gamma} - k_4RLG
$$
\n
$$
\frac{dG_{\alpha}}{dt} = +k_4RLG - k_5G_{\beta\gamma}.G_{\alpha}
$$
\n
$$
\frac{dAG_{\alpha}}{dt} = +k_4RLG - k_5G_{\beta\gamma}.G_{\alpha}
$$
\n
$$
\frac{dAC}{dt} = -k_6AC.G_{\alpha} + k_7ACa
$$
\n
$$
\frac{dAMP}{dt} = k_8ACa - k_9cAMP.PDEa
$$
\n
$$
\frac{dPKA}{dt} = -k_{10}PKA.cAMP + k_{11}PKAa
$$
\n
$$
\frac{dPKE}{dt} = -k_{10}PKA.cAMP - k_{11}PKAa
$$
\n
$$
\frac{dPDE}{dt} = -k_{12}PDE.PKAa + k_{13}PDEa.pERK
$$
\n
$$
\frac{dPDE}{dt} = +k_{12}PDE.PKAa - k_{13}PDEa.pERK
$$
\n
$$
\frac{dERK}{dt} = -k_{14}ERK + k_{15}pERK.PTP - SL
$$
\n
$$
\frac{dFTP - SL}{dt} = k_{14}ERK - k_{15}pERK.PTP - SL
$$
\n
$$
\frac{dPTP-SL}{dt} = k_{16}PTP - SL.PKAa - k_{17}PTP - SLA
$$

<span id="page-14-0"></span>Pour simplifier la notation de notre système [\(2\)](#page-13-0), on fait correspondre dans le tableau suivant, chaque espèce à une variable qui représente sa concentration :

| Espèces                 | Concentrations |
|-------------------------|----------------|
| FSH                     | $X_1$          |
| <b>RFSH</b>             | $X_2$          |
| $\rm RL$                | $x_3$          |
| $G_{\alpha\beta\gamma}$ | $X_4$          |
| <b>RLG</b>              | $X_5$          |
| $G_{\alpha}$            | $X_6$          |
| $G_{\beta\gamma}$       | $X_7$          |
| AC                      | $X_8$          |
| ACa                     | $x_9$          |
| cAMP                    | $x_{10}$       |
| <b>PKA</b>              | $x_{11}$       |
| PKAa                    | $x_{12}$       |
| <b>PDE</b>              | $x_{13}$       |
| <b>PDEa</b>             | $X_{14}$       |
| ERK                     | $X_{15}$       |
| $\n  pERK\n$            | $x_{16}$       |
| PTP-SL                  | $x_{17}$       |
| PTP-SLa                 | $x_{18}$       |

Tableau 1 – Les espèces avec leurs variables associées

<span id="page-15-0"></span>En utilisant les variables associées aux espèces données dans le tableau précédent, on aura le système suivant :

$$
\frac{dx_1}{dt} = -k_1x_1.x_2 + k_2x_3
$$
\n
$$
\frac{dx_2}{dt} = -k_1.x_1.x_2 + k_2x_3
$$
\n
$$
\frac{dx_3}{dt} = k_1.x_1.x_2 - k_2.x_3 - k_3.x_3.x_4 + k_4.x_5
$$
\n
$$
\frac{dx_4}{dt} = -k_3x_3.x_4 + k_5x_6x_7
$$
\n
$$
\frac{dx_5}{dt} = +k_3x_3.x_4 - k_4x_5
$$
\n
$$
\frac{dx_6}{dt} = +k_4x_5 - k_5x_6.x_7
$$
\n
$$
\frac{dx_7}{dt} = +k_4x_5 - k_5x_6.x_7
$$
\n
$$
\frac{dx_8}{dt} = -k_6x_6.x_8 + k_7x_9
$$
\n
$$
\frac{dx_{10}}{dt} = k_6x_6.x_8 - k_7x_9
$$
\n
$$
\frac{dx_{10}}{dt} = k_3x_9 - k_9x_{10}.x_{14}
$$
\n
$$
\frac{dx_{11}}{dt} = -k_{10}x_{10}.x_{11} + k_{11}.x_{12}
$$
\n
$$
\frac{dx_{12}}{dt} = k_{10}x_{10}.x_{11} - k_{11}x_{12}
$$
\n
$$
\frac{dx_{13}}{dt} = -k_{12}x_{12}.x_{13} + k_{13}x_{14}.x_{16}
$$
\n
$$
\frac{dx_{14}}{dt} = +k_{12}x_{12}.x_{13} - k_{13}x_{14}.x_{16}
$$
\n
$$
\frac{dx_{15}}{dt} = -k_{14}x_{15} + k_{15}x_{16}.x_{17}
$$
\n
$$
\frac{dx_{16}}{dt} = k_{14}x_{15} - k_{15}x_{16}.x_{17}
$$
\n
$$
\frac{dx_{17}}{dt} = -k_{16}x_{12}.x_{17} + k_{17}x_{18}
$$

### <span id="page-16-0"></span>**2.4 Matrices associées**

#### <span id="page-16-1"></span>**Définition 2.5** *: Matrice Complexe*

*La matrice complexe est donnée par*  $Y \in M_{N,M}(\mathbb{R})$ , où chaque colonne représente un complexe et chaque ligne *une espèce. En marchant dans l'ordre déjà cité dans les ensembles des espèces et des complexes, si l'espèce apparaît dans le complexe on met un 1 et si non ça sera un 0, c'est-à-dire Y peut être définie par :*

$$
\begin{array}{rcl} Y & : & \mathbb{R}^M & \to & \mathbb{R}^N \\ & & e_y & \mapsto & y \end{array}
$$

*En particulier Y est représentée en tant que matrice avec :*

$$
Y_{ij} = y_i^j, \quad 1 \le i \le N, \quad 1 \le j \le M
$$

Plus simplement, la matrice *Y* est construite en mettant en colonnes les vecteurs stoechiométriques associés à chaque complexe. Dans notre cas  $Y \in M_{18,30}(\mathbb{R})$  et donnée par :

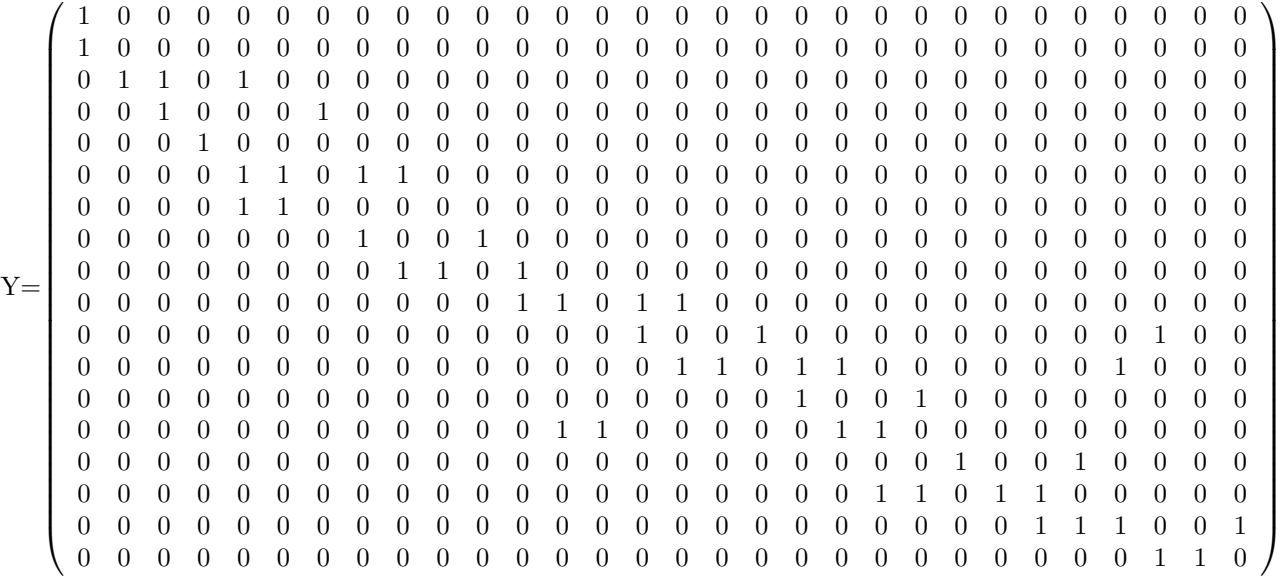

<span id="page-16-2"></span>**Définition 2.6** *: Matrice du Graphe*

*La matrice du graphe est notée par*  $A_k \in M_{M,M}(\mathbb{R})$  *où :* 

$$
A_k^{ij} = \begin{cases} k_{j \to i} & si j \neq i \\ -\sum_{l \neq j} k_{j \to l} & si j = i \end{cases}
$$

En fait i représente un complexe (par ligne) et j l'itération par colonne sur tous les complexes. Alors *A<sup>k</sup>* est remplie de manière que s'il y a une réaction entre  $C_i$  et  $C_j$  et :

- Si  $j \neq i$  alors  $A_k[i,j] = k_{j \to i}$
- $\sum$  Si  $j = i$  alors  $A_k[j,j] = -\sum$  $\sum_{l \neq j} k_{j \to l}$  où cette somme représente les vitesses de toutes les réactions de *C*<sup>*j*</sup> avec *C<sup>l</sup>*

La matric *A<sup>k</sup>* est associée au graphe dirigé à poids sur les complexes, qui provient directement du réseau de réactions. Dans notre exemple,  $A_k \in M_{30,30}(\mathbb{R})$  est donnée par la matrice suivante :

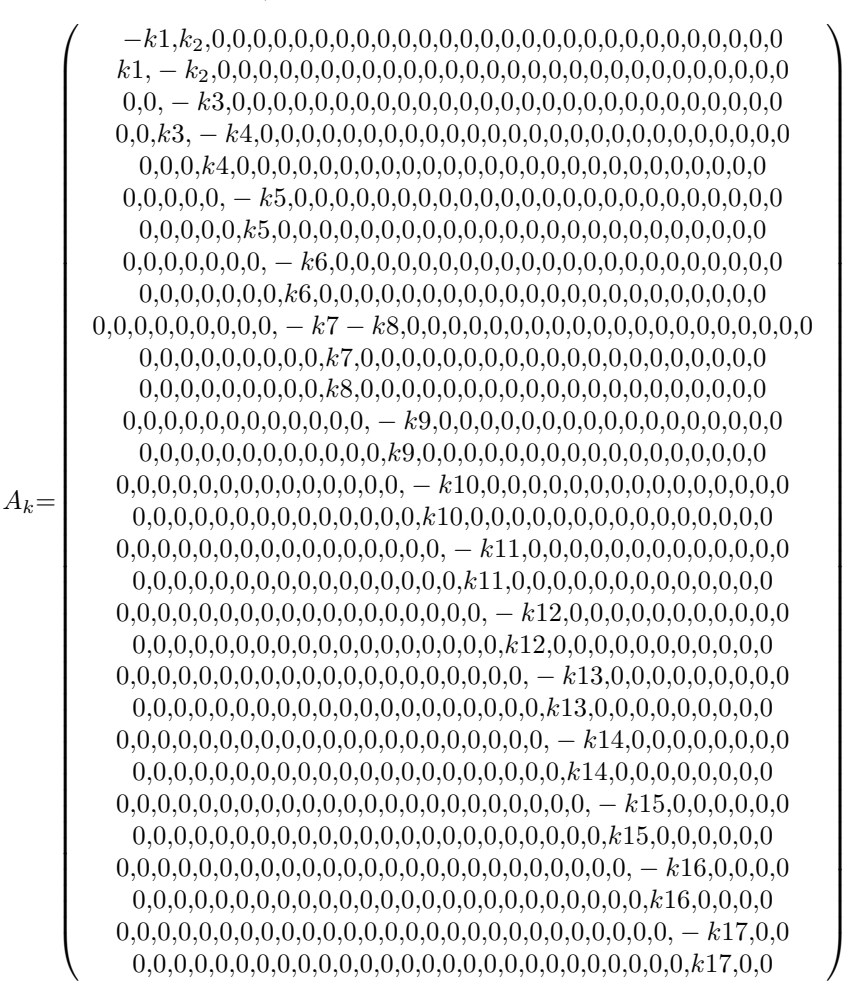

<span id="page-17-0"></span>**Définition 2.7** *: Vecteur ψ*

*Le vecteur ψ est donné par :*

$$
\begin{array}{cccc}\psi&:&\mathbb{R}^N&\to&\mathbb{R}^M\\ &x&\mapsto&\sum\limits_{y\in C}x^ye_y\end{array}
$$

*On identifie*  $\psi(x)$  comme un vecteur dans  $\mathbb{R}^M$ ,

$$
\psi(x) = \begin{pmatrix} x^{y_1} \\ x^{y_2} \\ \vdots \\ x^{y_n} \end{pmatrix}
$$

 $\psi$  est le vecteur constitué par les monômes associés à la loi d'action de masse (produit des concentrations) pour chaque complexe. Pour notre réseau *ψ* est un vecteur dans R <sup>30</sup> donné par :

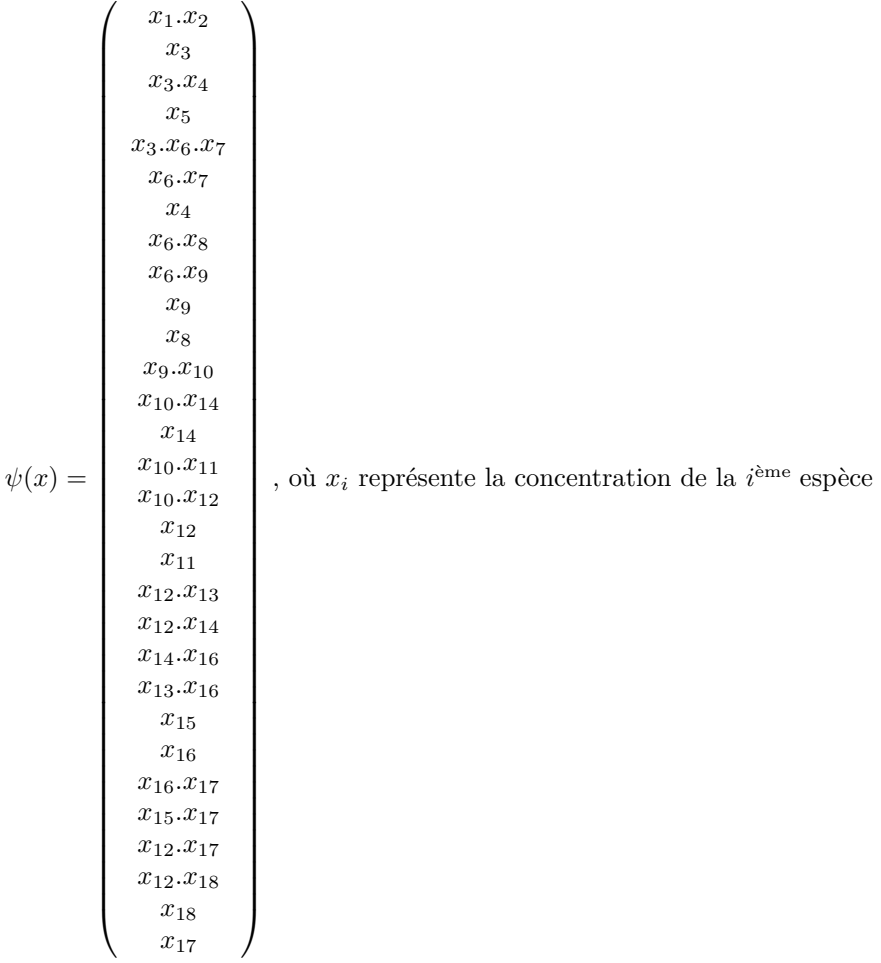

<span id="page-18-0"></span>La théorie des réseaux de réactions, détaillée dans la section précédente, a comme point de départ l'observation clé que ce système d'EDO [\(3\)](#page-15-0), peut se réécrire d'une autre façon, faisant apparaître toute la structure du réseau de manière plus explicite. Nous aurons pour cela plus de notation, mais nous pouvons d'ores et déjà remarquer que le système peut se réécrire avec une notation beaucoup plus compacte, comme suit :

$$
\frac{dx(t)}{dt} = \sum_{C_i \to C_j \in R} K_{C_i \to C_j} x^y (Y_j - Y_i) = Y.A_k \left[ \psi(x(t)) \right]
$$
\n<sup>(4)</sup>

# <span id="page-19-0"></span>**2.5 Résultat numérique**

Le réseau de signalisation traité dans les sous-sections précédentes de la section [\(2\)](#page-10-0), représente les processus dynamiques, où les EDO données dans [\(3\)](#page-15-0), sont utilisées pour modéliser notre système en se référant le plus aux matrices associées données précédement . En fait, la nouvelle écriture des EDO donnée en [\(4\)](#page-18-0) facilite l'implémentation numérique, où on fait entrer tous les matrices et paramètres. Et en utilisant **odeint** de scipy.integrate sur la nouvelle forme d'équation donnée en [\(4\)](#page-18-0), on aura l'évolution quantitative des concentrations des différentes espèces du réseau de signalisation au cours du temps.

<span id="page-19-1"></span>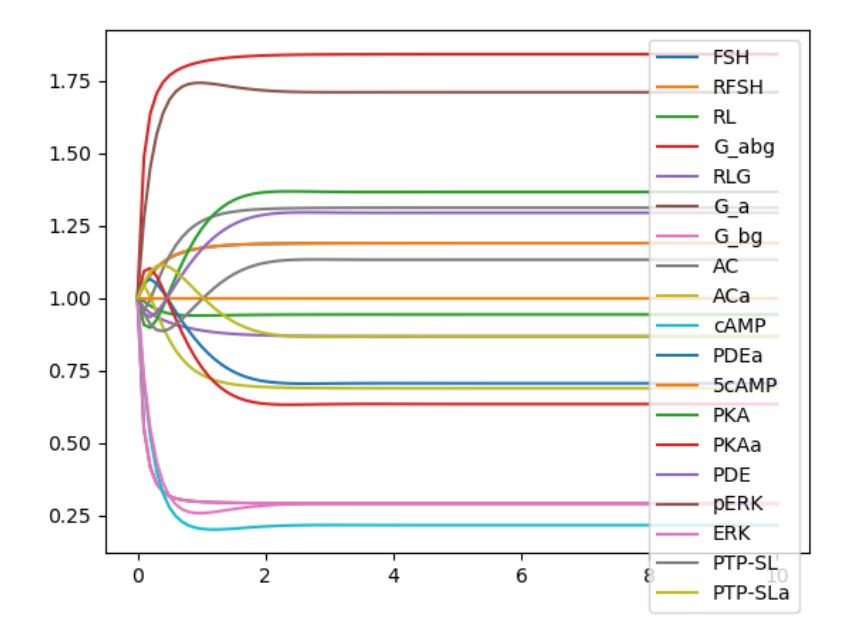

Figure 4 – L'évolution des concentrations des espèces en fonction du temps

On remarque par exemple que la concentration du **FSH** pour une valeur initiale donnée égale à 1, a augmenté et après a diminué pour atteindre enfin un plateau qui représente un état d'équilibre. Chacune des espèces évolue d'une certaine manière, mais assez rapidement toutes les espèces n'évoluent plus et atteignent un état d'équilibre.

# <span id="page-20-0"></span>**3 Détection des états stables par une méthode non linéaire**

Comme on a déjà précisé dans l'introduction, on doit étudier les propriétés d'équilibre des réseaux du FSH. Donc pour atteindre ce but, et en se basant sur la théorie de réseau de réactions chimiques développée dans la section [\(2\)](#page-10-0) précédente, on doit résoudre le système d'EDO tel que :

$$
\frac{dx(t)}{dt} = 0\tag{5}
$$

Mais pour ce réseau vu le grand nombre de paramètres, une méthode de simplification du modèle a été utilisée. Cette simplification est basée sur **la méthode d'adimensionnement** qui consiste à minimiser le nombre des paramètres du système. Cette méthode a été alors utilisée afin d'obtenir une forme équivalente à la forme initiale, mais avec moins de paramètres et des variables adimensionnées, ayant donc des ordres de grandeurs similaires.

#### <span id="page-20-1"></span>**3.1 Etude théorique : "Méthode d'adimensionnement"**

<span id="page-20-2"></span>Pour commencer à réduire notre modèle par la méthode d'adimensionnement [\(3\)](#page-43-3), on explicite d'abord les unités physiques des constantes et des variables du modèle. Les concentrations dans notre réseau sont toujours données en micromole (*µ*M) et le temps en seconde (s). Il reste alors à préciser les unités des constantes cinétiques  $k_i$ : si on a deux molécules, la  $k_i$  va être en  $(s^{-1}.\mu M^{-1})$  et si on a une molécule, elle va être en  $(s^{-1})$ . En particulier les constantes cinétiques sont alors données par le tableau suivant :

| Réactions                                                        | Vitesses | Unité                              |
|------------------------------------------------------------------|----------|------------------------------------|
| $FSH + RFSH \rightarrow RL$                                      | k1       | $\overline{s^{-1}}. \mu M^{-1}$    |
| $RL \rightarrow FSH + R\overline{FSH}$                           | k2       | $s^{-1}$                           |
| $RL + G_{\alpha\beta\gamma} \rightarrow RLG$                     | k3       | $\sqrt{1.5^{-1} \cdot \mu M^{-1}}$ |
| $\overline{RLG} \rightarrow RL + G_{\alpha} + G_{\beta\gamma}$   | k4       | $s^{-1}$                           |
| $G_{\beta\gamma} + G_{\alpha} \rightarrow G_{\alpha\beta\gamma}$ | k5       | $s^{-1}.\mu M^{-1}$                |
| $AC + G_{\alpha} \rightarrow ACa + G_{\alpha}$                   | k6       | $\overline{s^{-1}.\mu M^{-1}}$     |
| $ACa \rightarrow AC$                                             | k7       | $s^{-1}$                           |
| $ACa \xrightarrow{c} AMP + ACa$                                  | k8       | $s^{-1}$                           |
| $cAMP + PDEa \rightarrow \overline{PDEa}$                        | k9       | $\overline{s^{-1}.\mu}M^{-1}$      |
| $PKA + cAMP \rightarrow PKAa + cAMP$                             | k10      | $s^{-1}.\mu M^{-1}$                |
| $PKAa \rightarrow PKA$                                           | k11      | $s^{-1}$                           |
| $PDE + PKAa \rightarrow PDEa + PKAa$                             | k12      | $\sqrt{1. \mu M^{-1}}$             |
| $PDEa + pERK \rightarrow PDE + pERK$                             | k13      | $s^{-1}.\mu M^{-1}$                |
| $ERK \rightarrow pERK$                                           | k14      | $s^{-1}$                           |
| $pERK + PTP - SL \rightarrow ERK + PTP - SL$                     | k15      | $s^{-1}.\mu M^{-1}$                |
| $PTP-SL+PKAa \rightarrow PTP-SLa+PKAa$                           | k16      | $s^{-1}.\mu M^{-1}$                |
| $PTP-SLa \rightarrow PTP-SL$                                     | k17      | $s^{-1}$                           |

Tableau 2 – Les vitesses des réactions et leurs unités

De même, on a recours aux lois de conservation sur chaque espèce, c'est-à-dire les quantités conservées au cours du temps par le système d'équations [\(3\)](#page-15-0). Ces quantités conservées se déduisent assez naturellement du réseau de réactions chimiques [\(2.1\)](#page-10-1), en "regardant" dans quel complexe se retrouve chaque espèce du modèle, et en utilisant que chaque réaction transforme un complexe en un autre. On prend alors constante chaque espèce du modèle, c'est-à-dire on prend la somme de toutes les formes de l'espèce constante. La simplification du modèle se traduit par l'enlèvement d'une équation du système d'ODE, contre l'ajout d'un paramètre représentant la quantité totale de cette espèce. Les relations de conservation pour notre réseau seront :

$$
\begin{array}{rcl}\n\text{FSH} + \text{RFSH} + \text{RLG} & = & [FSH]_T \\
\text{RFSH} + \text{RL} + \text{RLG} & = & [R]_T \\
\text{G}_{\alpha\beta\gamma} + \text{G}_{\alpha} + \text{RLG} & = & [G_{\alpha}]_T \\
\text{G}_{\alpha\beta\gamma} + \text{G}_{\beta\gamma} + \text{RLG} & = & [G_{\beta\gamma}]_T \\
\text{AC} + \text{AC}a & = & [A\text{C}]_T \\
\text{PKA} + \text{PKA}a & = & [PKA]_T \\
\text{PDE} + \text{PDE}a & = & [PDE]_T \\
\text{ERK} + \text{pERK} & = & [ERK]_T \\
\text{PTP} - \text{SL} + \text{PTP} - \text{SL}a & = & [PTP - \text{SL}]_T\n\end{array}
$$

où  $[X]_T$  représente la quantité totale de la molécule X, qui dépend de la condition initiale donnée à la quantité de cette molécule.

c'est-à-dire en se référant au tableau [\(1\)](#page-14-0) on aura :

<span id="page-21-1"></span>
$$
x_1 + x_3 + x_5 = [FSH]_T
$$
  
\n
$$
x_2 + x_3 + x_5 = [R]_T
$$
  
\n
$$
x_4 + x_6 + x_5 = [G_\alpha]_T
$$
  
\n
$$
x_4 + x_5 + x_7 = [G_\beta]_T
$$
  
\n
$$
x_8 + x_9 = [AC]_T
$$
  
\n
$$
x_{11} + x_{12} = [PKA]_T
$$
  
\n
$$
x_{13} + x_{14} = [PDE]_T
$$
  
\n
$$
x_{15} + x_{16} = [ERK]_T
$$
  
\n
$$
x_{17} + x_{18} = [PTP - SL]_T
$$

<span id="page-21-0"></span>Les variables adimensionnées sont obtenues en divisant chaque variable dimensionnée par sa quantité de concentration totale. C'est seulement pour les variables qui font partie d'une loi de conservation. Mais par exemple là pour cAMP, comme elle ne fait pas partie d'une loi de conservation, donc on divise par sa quantité initiale à t=0. Les symboles mathématiques pour les variables adimensionnées sont *u<sup>i</sup>* , pour i ∈ {1*,*2*,...,*18}. Les variables adimensionnées et leur relation avec les variables dimensionnelles correspondantes sont répertoriées dans le tableau suivant :

| Espèces                            | Forme dimensionelle | Forme adimensionelle                                                    |
|------------------------------------|---------------------|-------------------------------------------------------------------------|
| FSH                                | $x_1$               | $\overline{x_1}$<br>$u_1 =$<br>$\overline{[FSH]}_T$                     |
| <b>RFSH</b>                        | $x_2$               | $x_2$<br>$u_2 =$<br>$\overline{[R]_T}$                                  |
| RL                                 | $x_3$               | $x_3$<br>$u_3 =$<br>$\overline{[R]_T}$                                  |
| $\overline{G_{\alpha\beta\gamma}}$ | $x_4$               | $\frac{x_4}{[G_\alpha]_T}$<br>$u_4 =$                                   |
| <b>RLG</b>                         | $x_{5}$             | $k_4x_5$<br>$u_5 =$<br>$\overline{k_3[R]_T[G_\alpha]_T}$                |
| $G_{\alpha}$                       | $x_6$               | $x_6$<br>$u_6 =$<br>$[G_\alpha]_T$                                      |
| $\overline{G}_{\beta\gamma}$       | $x_7$               | $\overline{x_7}$<br>$u_7 =$<br>$\overline{[G_{\beta\gamma}]}_{T}$       |
| $\overline{AC}$                    | $x_8$               | $\overline{x_8}$<br>$u_8 =$<br>$\overline{[AC]}_T$                      |
| ACa                                | $x_9$               | $x_9$<br>$u_9 =$<br>$\overline{[AC]_T}$                                 |
| cAMP                               | $x_{10}$            | $\overline{x_{10}}$<br>$u_{10} =$<br>$\overline{[cAMP]_{t=0}}$          |
| PKA                                | $x_{11}$            | $x_{11}$<br>$u_{11} =$<br>$\overline{[PKA]_T}$                          |
| PKAa                               | $x_{12}$            | $\overline{x_{12}}$<br>$u_{12} =$<br>$\overline{[PKA]}_T$               |
| PDE                                | $x_{13}$            | $\overline{x_{13}}$<br>$u_{13} =$<br>$\overline{[PDE]}_{\underline{T}}$ |
| PDEa                               | $x_{14}$            | $x_{14}$<br>$u_{14} =$<br>$\overline{[PDE]_T}$                          |
| ERK                                | $x_{15}$            | $x_{15}$<br>$u_{15} =$<br>$\overline{[ERK]_T}$                          |
| pERK                               | $x_{16}$            | $x_{16}$<br>$u_{16} =$<br>$\overline{ ERK _T}$                          |
| PTP-SL                             | $x_{17}$            | $\overline{x_{17}}$<br>$u_{17} =$<br>$\overline{[PTP-SL]_T}$            |
| PTP-SLa                            | $x_{18}$            | $\frac{x_{18}}{[PTP-SL]_T}$<br>$u_{18} =$                               |
| Time scale                         | t                   | $\tau = k_2 t$                                                          |

Tableau 3 – La relation entre les variables dimensionnelles et celles adimensionelles

# <span id="page-22-0"></span>**3.2 Système adimensionné paramétré**

<span id="page-22-1"></span>Donc après adimensionnement, le premier système défini par [\(3\)](#page-15-0), se transforme en un nouveau système adimensionné paramétré tout en remplaçant chaque terme par sa valeur. Le nouveau système sera représenté par ces nouvelles EDO :

$$
\frac{du_{1}}{d\tau} = -\frac{k_{1}.[R]T}{k_{2}}u_{1}u_{2} + \frac{[R]T}{[FSH]T}u_{3}
$$
\n
$$
\frac{du_{2}}{d\tau} = -\frac{k_{1}.[FSH]T}{k_{2}}u_{1}u_{2} + u_{3}
$$
\n
$$
\frac{du_{3}}{d\tau} = \frac{k_{1}.[FSH]T}{k_{2}}u_{1}u_{2} - u_{3} - \frac{k_{3}.[G\alpha]T}{k_{2}}(u_{3}u_{4} - u_{5})
$$
\n
$$
\frac{du_{4}}{d\tau} = -\frac{k_{3}.[R]T}{k_{2}}u_{3}u_{4} + \frac{k_{5}.[G\beta_{7}]T}{k_{2}}u_{6}u_{7}
$$
\n
$$
\frac{du_{5}}{d\tau} = \frac{k_{4}}{k_{2}}(u_{3}u_{4} - u_{5})
$$
\n
$$
\frac{du_{6}}{d\tau} = \frac{k_{3}.[R]T}{k_{2}}u_{5} - \frac{k_{5}.[G\alpha]T}{k_{2}}u_{6}u_{7}
$$
\n
$$
\frac{du_{7}}{d\tau} = \frac{k_{3}[R]T[G\alpha]T}{k_{2}[G\beta_{7}]T}u_{5} - \frac{k_{5}.[G\alpha]T}{k_{2}}u_{6}u_{7}
$$
\n
$$
\frac{du_{8}}{d\tau} = -\frac{k_{6}.[G\alpha]T}{k_{2}}u_{6}u_{8} + \frac{k_{7}}{k_{2}}u_{9}
$$
\n
$$
\frac{du_{9}}{d\tau} = \frac{k_{6}.[G\alpha]T}{k_{2}}u_{6}u_{8} - \frac{k_{7}}{k_{2}}u_{9}
$$
\n
$$
\frac{du_{10}}{d\tau} = \frac{k_{8}}{k_{2}}\frac{[AC]T}{[CA]T}u_{9} - \frac{k_{9}.[PDE]T}{k_{2}}u_{10}u_{14}
$$
\n
$$
\frac{du_{11}}{d\tau} = -\frac{k_{10}.[cAMP]_{l=0}}{k_{2}}u_{10}u_{11} + \frac{k_{11}}{k_{2}}u_{12}
$$
\n
$$
\frac{du_{12}}{d\tau} = -\frac{k_{12}.[
$$

(7)

De la même manière pour les lois de conservation déjà définies dans les équations [\(6\)](#page-21-1), on doit diviser par les quantités totales de concentrations pour chaque espèce pour avoir en fin :

<span id="page-23-1"></span>
$$
u_{1} + \frac{y_{3}}{[FSH]_{T}} + \frac{y_{5}}{[FSH]_{T}} = 1
$$
  
\n
$$
u_{2} + u_{3} + \frac{y_{5}}{[R]_{T}} = 1
$$
  
\n
$$
u_{4} + u_{6} + \frac{y_{5}}{[G_{\alpha}]_{T}} = 1
$$
  
\n
$$
\frac{y_{4}}{[G_{\beta\gamma}]_{T}} + u_{7} + \frac{y_{5}}{[G_{\beta\gamma}]_{T}} = 1
$$
  
\n
$$
u_{8} + u_{9} = 1
$$
  
\n
$$
u_{11} + u_{12} = 1
$$
  
\n
$$
u_{13} + u_{14} = 1
$$
  
\n
$$
u_{15} + u_{16} = 1
$$
  
\n
$$
u_{17} + u_{18} = 1
$$
  
\n(8)

<span id="page-23-0"></span>Donc pour réduire l'écriture de tous ces équations dans [\(7\)](#page-22-1) et [\(8\)](#page-23-1), on pose les paramètres suivants :

| Paramètres sans dimension | Relation avec les paramètres avec dimension                                                         |
|---------------------------|----------------------------------------------------------------------------------------------------|
| $\beta_1$                 | $\frac{k_1}{k_2}[R]_T$                                                                              |
| $\beta_2$                 | $[\overline{R}]_T$<br>$\overline{[FSH]}_T$                                                          |
| $\beta_3$                 | $\frac{\overline{k_3}}{\overline{k_2}}$ $[G_\alpha]_T$                                              |
| $\beta_4$                 | $\frac{\tilde{k}_3}{k_2}[R]_T$                                                                      |
| $\beta_5$                 | $\frac{k_5}{k_2} [G_{\beta\gamma}]_T$                                                               |
| $\beta_6$                 | $k_4$<br>$\overline{k_2}$                                                                           |
| $\beta_7$                 | $[G_\alpha]_T$<br>$[G_{\beta\gamma}]_T$                                                             |
| $\beta_8$                 | $\frac{k_6}{k_2} [G_{\alpha}]_T$                                                                    |
| $\beta_9$                 | k <sub>7</sub>                                                                                      |
| $\beta_{10}$              | $\frac{\overline{k_2}}{[AC]_T}$<br>$\overline{k_{8}}$<br>$\overline{k_2}$ $\overline{[cAMP]_{t=0}}$ |
| $\beta_{11}$              | $\frac{k_9}{k_2}[PDE]_T$                                                                            |
| $\beta_{12}$              | $\frac{k_{10}}{k_2} [cAMP]_{t=0}$                                                                   |
| $\beta_{13}$              | $\frac{k_{11}}{k_2}$                                                                                |
| $\beta_{14}$              | $\frac{\frac{k_{12}}{k_2}[PKA]_T}{\frac{k_{13}}{k_2}[ERK]_T}$                                       |
| $\beta_{15}$              |                                                                                                    |
| $\beta_{16}$              | $\frac{k_{14}}{k_2}$                                                                                |
| $\beta_{17}$              | $\frac{k_{15}}{k_2}[PTP-SL]_T$                                                                      |
| $\beta_{18}$              | $\frac{\overline{k_{16}}}{\underline{k_2}}[PKA]_T$                                                  |
| $\beta_{19}$              | $\frac{k_{17}}{k_2}$                                                                                |

Tableau 4 – Relations entre les paramètres sans dimension et ceux avec dimension

Le système adimensionné paramétré [\(7\)](#page-22-1) avec les lois de conservation [\(8\)](#page-23-1) seront enfin regroupés de la manière suivante :

$$
\frac{du_1}{d\tau} = -\beta_1 u_1 u_2 + \beta_2 u_3
$$
\n
$$
\frac{du_2}{d\tau} = -\frac{\beta_1}{\beta_2} u_1 u_2 + u_3
$$
\n
$$
\frac{du_3}{d\tau} = \frac{\beta_1}{\beta_2} u_1 u_2 - u_3 - \beta_3 (u_3 u_4 - u_5)
$$
\n
$$
\frac{du_4}{d\tau} = -\beta_4 u_3 u_4 + \beta_5 u_6 u_7
$$
\n
$$
\frac{du_5}{d\tau} = \beta_6 (u_3 u_4 - u_5)
$$
\n
$$
\frac{du_6}{d\tau} = \beta_4 u_5 - \beta_5 u_6 u_7
$$
\n
$$
\frac{du_7}{d\tau} = \beta_4 \beta_7 u_5 - \beta_5 \beta_7 u_6 u_7
$$
\n
$$
\frac{du_8}{d\tau} = -\beta_8 u_6 u_8 + \beta_9 u_9
$$
\n
$$
\frac{du_{10}}{d\tau} = \beta_{10} u_9 - \beta_{11} u_{10} u_{14}
$$
\n
$$
\frac{du_{11}}{d\tau} = -\beta_{12} u_{10} u_{11} + \beta_{13} u_{12}
$$
\n
$$
\frac{du_{12}}{d\tau} = \beta_{12} u_{10} u_{11} - \beta_{13} u_{12}
$$
\n
$$
\frac{du_{13}}{d\tau} = -\beta_{14} u_{12} u_{13} + \beta_{15} u_{14} u_{16}
$$
\n
$$
\frac{du_{14}}{d\tau} = \beta_{14} u_{12} u_{13} - \beta_{15} u_{14} u_{16}
$$
\n
$$
\frac{du_{15}}{d\tau} = -\beta_{16} u_{15} + \beta_{17} u_{16} u_{17}
$$
\n
$$
\frac{du_{17}}{d\tau} = -\beta_{16} u_{15} + \beta_{17} u_{16} u_{17}
$$
\n
$$
\frac{du_{18}}{d\tau} = \beta_{18} u_{12} u_{17} + \beta_{19} u_{18}
$$
\n<math display="block</math>

(9)

# <span id="page-25-0"></span>**3.3 Recherche théorique des états d'équilibre**

On aura enfin un nouveau système de 20 équations à résoudre pour trouver **les états d'équilibre** du réseau en se basant sur  $\frac{du_i}{d\tau} = 0$ , on aura :

$$
-\beta_1 u_1 u_2 + \beta_2 u_3 = 0 \tag{10}
$$

$$
-\frac{\beta_1}{\beta_2}u_1u_2 + u_3 = 0 \tag{11}
$$

$$
\frac{\beta_1}{\beta_2}u_1u_2 - u_3 - \beta_3(u_3u_4 - u_5) = 0 \tag{12}
$$

$$
-\beta_4 u_3 u_4 + \beta_5 u_6 u_7 = 0
$$
(13)  
\n
$$
\beta_6 (u_3 u_4 - u_5) = 0
$$
(14)  
\n
$$
\beta_4 u_5 - \beta_5 u_6 u_7 = 0
$$
(15)  
\n
$$
\beta_4 \beta_7 u_5 - \beta_5 \beta_7 u_6 u_7 = 0
$$
(16)  
\n
$$
-\beta_8 u_6 u_8 + \beta_9 u_9 = 0
$$
(17)  
\n
$$
\beta_3 u_6 u_8 - \beta_9 u_9 = 0
$$
(18)

$$
\beta_1 \alpha_0 u_3 - \beta_{11} u_{10} u_{14} = 0 \tag{19}
$$

$$
-\beta_{12}u_{10}u_{11} + \beta_{13}u_{12} = 0 \tag{20}
$$

$$
\beta_{12}u_{10}u_{11} - \beta_{13}u_{12} = 0
$$
\n
$$
\beta_{14}u_{12}u_{13} + \beta_{15}u_{14}u_{16} = 0
$$
\n(21)

$$
-\beta_{14}u_{12}u_{13} + \beta_{15}u_{14}u_{16} = 0
$$
\n(22)  
\n
$$
\beta_{14}u_{12}u_{13} - \beta_{15}u_{14}u_{16} = 0
$$
\n(23)

$$
\begin{aligned}\n\beta_{14}u_{12}u_{13} - \beta_{15}u_{14}u_{16} &= 0 \\
-\beta_{16}u_{15} + \beta_{17}u_{16}u_{17} &= 0\n\end{aligned}\n\tag{24}
$$

$$
\beta_{16}u_{15} - \beta_{17}u_{16}u_{17} = 0 \tag{25}
$$

$$
-\beta_{18}u_{12}u_{17} + \beta_{19}u_{18} = 0
$$
\n
$$
\beta_{18}u_{12}u_{17} - \beta_{19}u_{18} = 0
$$
\n(26)

$$
u_1 + \beta_2 u_3 + \frac{\beta_2 \beta_3}{\beta_6} u_5 = 1 \tag{28}
$$

$$
u_2 + u_3 + \frac{\beta_3}{\beta_6} u_5 = 1 \tag{29}
$$

$$
u_4 + u_6 + \frac{\beta_4}{\beta_6} u_5 = 1 \tag{30}
$$

$$
\alpha_7 u_4 + u_7 + \frac{\beta_4 \beta_7}{\beta_6} u_5 = 1 \tag{31}
$$

$$
u_8 + u_9 = 1 \tag{32}
$$

$$
u_{11} + u_{12} = 1 \tag{33}
$$
\n
$$
u_{12} + u_{13} = 1 \tag{34}
$$

$$
u_{13} + u_{14} = 1
$$
\n
$$
u_{15} + u_{16} = 1
$$
\n(34)\n(35)

$$
u_{13} + u_{16} = 1 \tag{36}
$$

Au vu de la grande taille et du grand nombre de paramètres du réseau initial, par manque de temps, nous avons choisi de nous focaliser sur des sous-réseaux du réseau principal, de plus petite taille. Cette étude fait donc la preuve de concept et pourra être utilisée sur de plus grands réseaux. Notre nouveau réseau sera le suivant :

<span id="page-26-0"></span>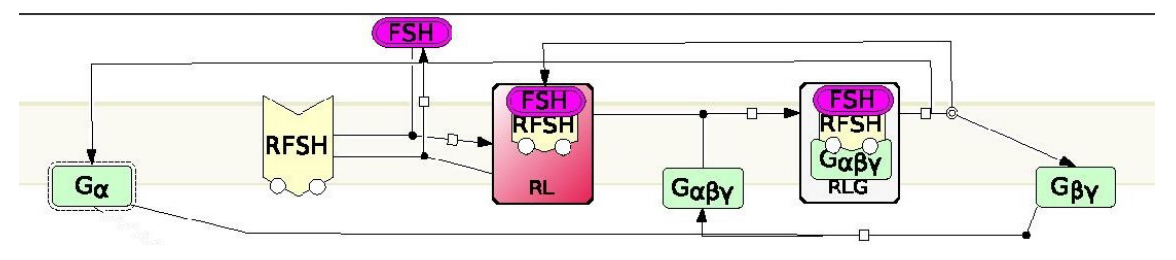

Figure 5 – Sous-réseau "G"

En utilisant les premières équations du 3*.*[3](#page-25-0) (10 *,* 12) et les équations des lois de conservation (28*,* 29*,* 30*,* 31) qui concernent seulement les variables de ce sous-réseau, on aura :

$$
\begin{cases}\nu_1 = 1 - \beta_2 + \beta_2.u_2 \\
u_3 = \frac{\beta_1}{\beta_2} (1 - \beta_2 + \beta_2.u_2) u_2 \\
u_4 = \frac{\beta_2 \beta_6 [1 - u_2 - \frac{\beta_1}{\beta_2} (1 - \beta_2 + \beta_2.u_2) u_2]}{\beta_1 \beta_3 (1 - \beta_2 + \beta_2 u_2) u_2} \\
u_5 = \frac{\beta_6}{\beta_3} [1 - u_2 - \frac{\beta_1}{\beta_2} (1 - \beta_2 + \beta_2.u_2) . u_2] \\
u_6 = 1 - u_4 - \frac{\beta_4}{\beta_6} . u_5 \\
u_7 = 1 - \beta_7 + \beta_7 . u_6\n\end{cases} (37)
$$

On devra alors premièrement trouver la valeur de *u*<sup>2</sup> pour pouvoir calculer après celles des autres *u<sup>i</sup>* pour i ∈ {1*,..*7}\{2}. Dans ce but, on remplace toutes les valeurs de *u<sup>i</sup>* déjà trouvée qui sont toutes en fonction de *u*2, dans la quatrième équation du [\(3.3\)](#page-25-0) numérotée (13), on arrive alors à un polynôme en *u*<sup>2</sup> de degré 8 qui est le suivant :

<span id="page-26-1"></span> $u_2^2[A_3z^2+A_5+A_6z]+u_2[A_2z^2-2A_3z^2+2A_3z^3+A_4z-2A_5+A_6z^2]+A_1z^2-A_2z^2+A_2z^3+A_3z^2+A_3z^4 2A_3z^3 - A_4z + A_5 - A_6z^2 = 0$  (38)

avec :

$$
\begin{cases}\n z = \frac{\beta_1}{\beta_2} u_2 (1 - \beta_2 + \beta_2 u_2) \\
 A_1 = \beta_5 (1 + \frac{\beta_6}{\beta_3}) (1 + \frac{\beta_6 \beta_7}{\beta_3}) \\
 A_2 = \frac{\beta_4 \beta_5 \beta_7}{\beta_3} (1 + \frac{\beta_6}{\beta_3}) + \frac{\beta_4 \beta_5}{\beta_3} (1 + \frac{\beta_6 \beta_7}{\beta_3}) + \frac{\beta_4 \beta_6}{\beta_3} \\
 A_3 = \beta_5 \beta_7 (\frac{\beta_4}{\beta_3})^2 \\
 A_4 = \frac{\beta_6 \beta_7}{\beta_3} (1 + \frac{\beta_6}{\beta_3}) + \frac{\beta_6}{\beta_3} (1 + \frac{\beta_6 \beta_7}{\beta_3}) \\
 A_5 = \beta_5 \beta_7 (\frac{\beta_6}{\beta_3})^2 \\
 A_6 = \frac{2\beta_4 \beta_5 \beta_6 \beta_7}{\beta_3^2}\n\end{cases}
$$

Les racines de ce polynôme ne sont pas calculables explicitement, nous avons donc recours à la simulation numérique dans la sous-section suivante.

# <span id="page-27-0"></span>**3.4 Résultats numériques**

Une première possibilité pour connaître le nombre des racines de ce polynôme, c'est d'essayer les simulations numériques en prenant plusieurs cas pour les paramètres *β<sup>i</sup>* .

<span id="page-27-2"></span>Avant d'entrer dans les cas numériques de *β<sup>i</sup>* , on présente les trajectoires pour ce nouveau sous réseau, qui sont les suivantes :

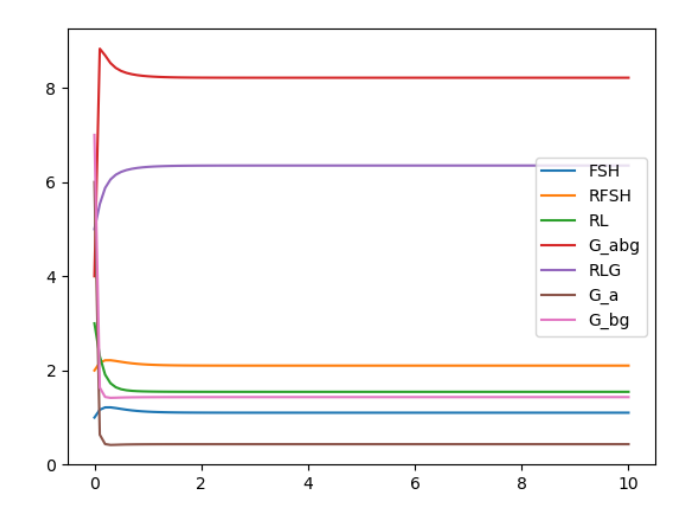

Figure 6 – L'évolution des concentrations des espèces en fonction du temps

<span id="page-27-1"></span>L'étude des états d'équilibre de ce sous-réseau est réalisée par **fsolve** de scipy.optimize où on a utilisé 10 000 iterations pour des valeurs initiales différentes, selon différentes valeurs de *β<sup>i</sup>* , qui sont représentées par le tableau suivant :

| $\beta_i$ | 1 <sup>er</sup> Cas | $2^{\circ}$ Cas | $3^{\circ}$ Cas |
|-----------|---------------------|-----------------|-----------------|
| $\beta_1$ | 0.5                 | 200             | 7000            |
| $\beta_2$ | 0.4                 | 70              | 3000            |
| $\beta_3$ | 0.2                 | 300             | 1500            |
| $\beta_4$ | 0.6                 | 7               | 2401            |
| $\beta_5$ | 0.7                 | 1               | 6546            |
| $\beta_6$ | 0.5                 | 5               | 1544            |
|           | 1                   | 4               | 4895            |

Tableau 5 – Les différentes valeurs de *β<sup>i</sup>*

En fait, **fsolve** cherche les racines d'une fonction, en prenant comme paramètres :

• Le polynôme [\(38\)](#page-26-1) en tant que la fonction dont on doit chercher ses racines u*<sup>i</sup>*

• Les valeurs de *β<sup>i</sup>* données dans le tableau [\(5\)](#page-27-1)

Pour nous donner les  $u_i$  qui vérifie  $\frac{du_i}{d\tau} = 0$ 

Alors en compilant notre code avec fsolve sur python, on aura les résultats suivants :

<span id="page-28-0"></span>— **1 erCas :**

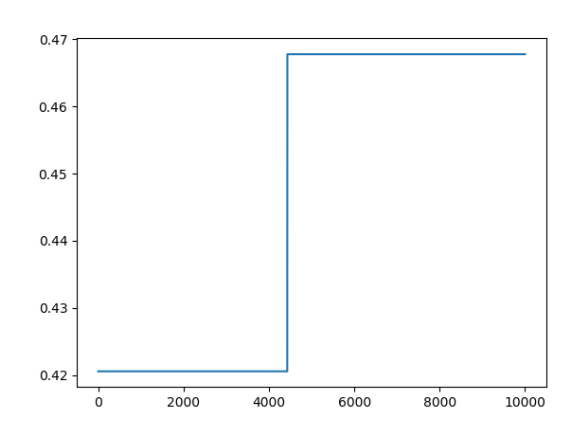

Figure 7 – Solution *u*<sup>2</sup> pour le 1er Cas

On aura deux solutions de *u*<sup>2</sup> positives égales à 0.42 et 0.467, donc deux états stationnaires pas nécessairement stables.

<span id="page-28-1"></span>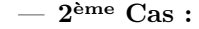

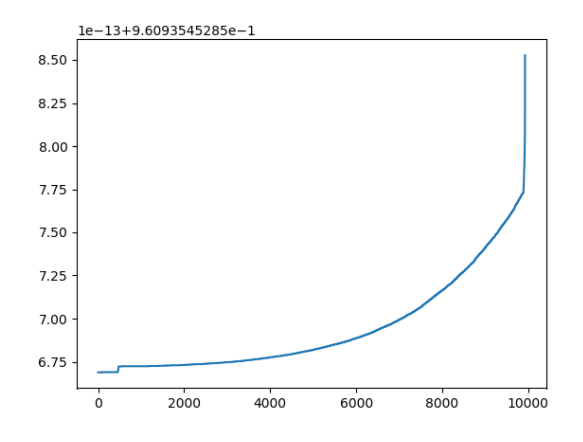

Figure 8 – Solution *u*<sup>2</sup> pour le 2ème Cas

Vu l'échelle donnée sur la figure, on trouve dans ce cas qu'on a une seule solution positive égale à 0.96

— **3 <sup>e</sup>Cas :**

Pour ces valeurs de *α<sup>i</sup>* , on n'aura pas de solution. C'est parce que la condition mise sur le seuil de *u*<sup>2</sup> n'est pas vérifiée dans le code.

On remarque que cette étude s'avère possible mais trop fastidieuse pour être réellement pertinente. Nous abordons donc une autre méthode, mieux adaptée au modèle étudié et à sa structure.

# <span id="page-29-0"></span>**4 Détection des états stabes par une méthode linéaire**

#### <span id="page-29-1"></span>**4.1 Etude théorique**

Nous allons détailler la théorie de cette méthode, en basant sur les papiers [\(4\)](#page-43-4) et [\(5\)](#page-43-5) . Tout d'abord, nous introduisons les concepts nécessaires de la théorie du réseau de réaction chimique. Nous commençons par préciser toutes les définitions données dans la sous-section [\(2.2\)](#page-11-0) et par calculer les matrices associées au réseau étudié en utilisant les définitions données dans la sous-section [\(2.4\)](#page-16-0). Après, on aborde quelques nouvelles notions nécessaires pour cette méthode, définies par la suite.

#### <span id="page-29-2"></span>**Définition 4.1** *: Complexes directement liés*

On dit que deux complexes  $C_i, C_j$  sont directement liés, et on note  $C_i \leftrightarrow C_j$  si  $C_i \rightarrow C_j \in R$  ou si  $C_j \rightarrow C_i \in R$ .

*On associe un ensemble I<sup>i</sup> d'éléments entiers qui collecte les indices des complexes qui sont directement liés à Ci. L'ensemble I<sup>i</sup> peut être formellement défini de la manière suivante :*

$$
I_i = \{j \in \{1,...M\} \mid C_j \text{ est directement li\'e à } C_i\}
$$

<span id="page-29-3"></span>**Définition 4.2** *: Classes de liaisons*

*La relation de liaison est la relation d'équivalence sur l'ensemble des complexes C, donnée par y* ∼ *y', s'il existe*  $y^1,...,y^m$  tel que  $y = y^1 \leftrightarrow y^2 \leftrightarrow ...y^m = y'$ . Les classes de liaisons sont les classes d'équivalences pour la *relation* ∼ *et sont désignées par L*1*, ..., Ll. Donc l est le nombre de classes de liaisons. D'une manière plus simple, les classes de liaisons sont les composantes connexes du graphe dirigé du réseau.*

*On définit une matrice*  $\Lambda \in M_{M,l}(\mathbb{R})$ , dans laquelle la (i, j) composante correspond au complexe  $C_i$  dans la *classe de liaison*  $L_i$ *, tel que :* 

$$
\Lambda_{i,j} = \begin{cases} 1 & si \ C_i \in L_j \\ 0 & sinon \end{cases}
$$

#### <span id="page-29-4"></span>**Définition 4.3** *: Matrice stoechiométrique*

*La matrice stoechiométrique est donnée par*  $S \in M_{N,r}(\mathbb{R})$ , *où*  $S_{ij} = \beta_{ij} - \alpha_{ij}$  *avec :* 

*βij* = *Molécularité de l'espèce i dans l'ensemble des produits de la réaction j.*

*αij* = *Molécularité de l'espèce i dans l'ensemble des réactifs de la réaction j.*

*On note s= rang(S)*

#### <span id="page-29-5"></span>**Définition 4.4** *: Matrice B*

*B* est la matrice orthogonale de la matrice S tel que  $B \in M_{N,\lambda}(\mathbb{R})$ , ses colonnes représentent les espèces et ses *lignes représentent les lois de conservation. Le nombre de relations de conservation de masse est donné par λ,*  $\alpha$ *vec*  $\lambda = N - s$ 

#### <span id="page-29-6"></span>*Définition 4.5 : Déficience*

*La déficience d'un réseau est un nombre entier non-négatif défini comme suit :*

$$
\delta \ = \ M - l - s
$$

#### <span id="page-29-7"></span>*Définition 4.6 : Vecteur W*

*Le sous-espace de déficience D, est donné par D := Ker(Y)* ∩ *Im(Ak). Une base w*1*, w*2*, ...w<sup>δ</sup> est définie pour le sous-espace D avec*

*W = w*<sup>1</sup> *w*<sup>2</sup> *. . . . . . w<sup>δ</sup> , où w<sup>i</sup>* = *v*1 *v*2 *. . . . . . v<sup>M</sup>* 

*et elle est calculée par :*

$$
W^T = Ker \begin{pmatrix} \Lambda & Y^T \end{pmatrix}
$$

<span id="page-30-0"></span>*Soit*  $x_0$  *un vecteur de concentration référence, σ le vecteur de conservation de masse tel que*  $\sigma = B^T x_0$ , *on définie :*

$$
W(x,\sigma) = B^T x - \sigma \tag{39}
$$

#### *Définition 4.7 :*  $H(x, \alpha, k)$

*Or d'après [\(4\)](#page-18-0), on a Aψ une combinaison linéaire des vecteurs de la base de D, on a alors :*

$$
A\psi = \sum_{i=1}^{\delta} \alpha_i w_i \tag{40}
$$

*où les α<sup>i</sup> sont les paramètres de déficience. En substituant le vecteur ψ par ses valeurs, nous obtenons un ensemble de M* − *l équations algébriques linéairement indépendantes en fonction du vecteur de concentration x, du vecteur de paramètre de déficience α et du vecteur de paramètre cinétique k, alors on aura :*

$$
H(x, \alpha, k) = 0 \tag{41}
$$

*qui représentent ces M* − *l équations et décrivent l'état d'équilibre de [\(4\)](#page-18-0).*

#### *Définition 4.8 : Matrices*  $D_x F$

*DxF représente la matrice jacobienne de F par rapport à x. Dans cette méthode, nous avons besoin de calculer :*  $D_xH, D_\alpha H, D_xW, D_\alpha W$ . On a toujours  $D_xW = B^T$  et  $D_\alpha W = 0$  d'après l'équation [\(39\)](#page-30-0).

*Une fois, nous obtenons les équations d'équilibre et tous les calculs nécessaires de toutes les matrices. Nous définissons alors la matrice suivante.*

#### *Définition 4.9 : Matrice*  $G(x, \alpha, k)$

La matrice G est toujours une matrice carrée de dimension  $N + \delta$  donnée par :

$$
G=\left(\begin{array}{cc} D_xH & D_\alpha H \\ D_xw & D_\alpha w \end{array}\right)
$$

*Notre objectif dans cette méthode, est d'exploiter la structure des réseaux de réactions chimiques pour permettre une détection facile et efficace du multistabilité dans les voies de signalisation. Dans ce contexte, les méthodes de détection systématique des régimes multistationnaires dans les systèmes biochimiques aideront à modéliser des systèmes multistables, en contraignant les régions de paramètres réalisables, pour une structure donnée, basée sur la capacité à produire multistationnarité.*

*Proposition 4.1 Pour chercher d'une manière efficace la multistationarité sur la base du critère de déficience, on utilise un algorithme basé sur deux étapes. La première étape, c'est de chercher les constantes de vitesse cinétique k et les concentrations x, tel que trois contraintes doivent être vérifiées. C'est un problème d'optimisation où la fonction objective à minimiser sera :*

$$
F_{def}(x) = det(\ G(x, \alpha, k))^{2}
$$
  
tel que  $F_{def}(x^{opt}) = 0$ .

<span id="page-30-1"></span>*Le problème d'optimisation est formulé comme suit :*

$$
A \text{ minimser} \qquad F_{def}(x)
$$
\n
$$
Sous \text{ les contraintes : } H(x, \alpha, k) = 0
$$
\n
$$
rang(G(x, \alpha, k)) = N + \delta - 1
$$
\n
$$
rang(D_x H(x, \alpha, k)) = min(N, M - l)
$$
\n
$$
x > 0, x \in \mathbb{R}^N
$$
\n
$$
(42)
$$

*Un algorithme d'optimisation globale est alors utilisé pour chercher la solution optimale. Si le réseau est multistationnaire, le problème*  $(42)$  *a une infinité de solutions pour lesquelles*  $F_{def}(x) = 0$ . *La deuxième étape, c'est pour vérifier si on a une bifurcation, nous commençons une poursuite de l'équilibre dans les directions avant et arrière par suite numérique.*

## <span id="page-31-0"></span>**4.2 Application à différents réseaux**

*Dans cette partie, on applique la théorie déjà détaillée en sous-section [\(4.1\)](#page-29-1), au réseau "G" et celui "ERK".*

#### <span id="page-31-2"></span><span id="page-31-1"></span>**4.2.1 Réseau "G"**

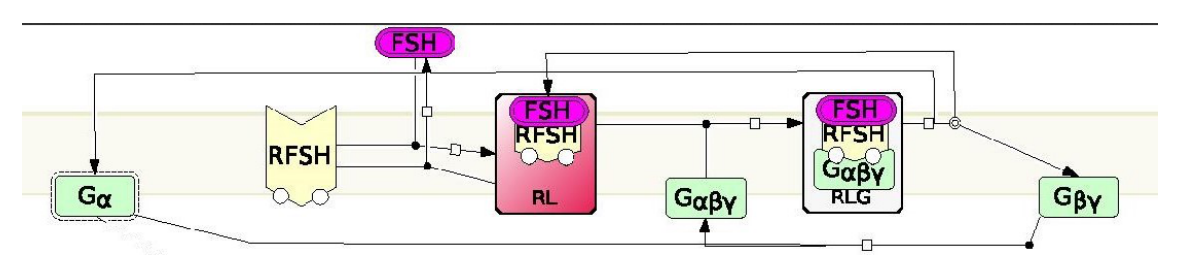

Figure 9 – Sous réseau "G"

#### *Réactions chimiques :*

 $FSH+RFSH\to RL$  $RL \rightarrow FSH + RFSH$  $RL + G_{\alpha\beta\gamma} \rightarrow RLG$  $RLG \rightarrow RL + G_{\alpha} + G_{\beta\gamma}$ 

# *Espèces :*

 $G_{\beta\gamma} + G_{\alpha} \rightarrow G_{\alpha\beta\gamma}$ 

 $E := \{FSH, RFSH, RL, G_{\alpha\beta\gamma}, RLG, G_{\alpha}, G_{\beta\gamma}\}$ 

*N= nombre des espèces = 7*

#### *Complexes :*

 $C := \{FSH + RFSH, RL, RL + G_{\alpha\beta\gamma}, RL, RL + G_{\alpha} + G_{\beta\gamma}, G_{\alpha} + G_{\beta\gamma}, G_{\alpha\beta\gamma}\}$ 

*M=nombre des complexes = 7*

*En appliquant la définition donnée en [\(4.1\)](#page-29-2) on aura :*

$$
I_1 = \{2\}, I_2 = \{1\}, I_3 = \{4\}, I_4 = \{3, 5\}, I_5 = \{4\}, I_6 = \{7\}, I_7 = \{6\}
$$

#### *Classes de liaison :*

*En se référant aux réactions chimiques qui représentent notre graphe et à la définition [\(4.2\)](#page-29-3)* on aura :

$$
L_1 = \{C_1, C_2\}, L_2 = \{C_3, C_4, C_5\}, L_3 = \{C_6, C_7\}, l = 3
$$

*Dans cet exemple (en considérant uniquement ce sous-graphe "G") comme on a déjà précisé, on a*  $M = 7$ *et*  $l = 3$ *, alors*  $\Lambda \in M_{7,3}(\mathbb{R})$  *tel que :* 

$$
\Lambda^T = \left( \begin{array}{cccccc} 1 & 1 & 0 & 0 & 0 & 0 & 0 \\ 0 & 0 & 1 & 1 & 1 & 0 & 0 \\ 0 & 0 & 0 & 0 & 0 & 1 & 1 \end{array} \right)
$$

#### *Matrice Complexe :*

*En se référant à la définition donnée [\(2.5\)](#page-16-1), on peut écrire*  $Y \in M_{7,7}(\mathbb{R})$  *tel que* 

$$
Y = \left(\begin{array}{cccccc} 1 & 0 & 0 & 0 & 0 & 0 & 0 \\ 1 & 0 & 0 & 0 & 0 & 0 & 0 \\ 0 & 1 & 1 & 0 & 1 & 0 & 0 \\ 0 & 0 & 1 & 0 & 0 & 0 & 1 \\ 0 & 0 & 0 & 1 & 0 & 0 & 0 \\ 0 & 0 & 0 & 0 & 1 & 1 & 0 \\ 0 & 0 & 0 & 0 & 1 & 1 & 0 \end{array}\right)
$$

### *Matrice stoechiométrique :*

*D'après la définition [\(4.3\)](#page-29-4), cette matrice*  $S \in M_{7,5}(\mathbb{R})$  *et sera donnée par :* 

$$
S = \left(\begin{array}{rrrrrr} -1 & 1 & 0 & 0 & 0 \\ -1 & 1 & 0 & 0 & 0 \\ 1 & -1 & -1 & 1 & 0 \\ 0 & 0 & -1 & 0 & 1 \\ 0 & 0 & 1 & -1 & 0 \\ 0 & 0 & 0 & 1 & -1 \\ 0 & 0 & 0 & 1 & -1 \end{array}\right)
$$

 $s = rang(S) = 3$  *et*  $\lambda = N - s = 4$ 

### *Matrice du Graphe :*

*En se basant sur la définition [\(2.6\)](#page-16-2) on aura*  $A_k \in M_{7,7}(\mathbb{R})$  *:* 

$$
A_k\!=\!\!\left(\begin{array}{cccccccc} -k_1 & k_2 & 0 & 0 & 0 & 0 & 0 \\ k_1 & -k_2 & 0 & 0 & 0 & 0 & 0 \\ 0 & 0 & -k_3 & 0 & 0 & 0 & 0 \\ 0 & 0 & k_3 & -k_4 & 0 & 0 & 0 \\ 0 & 0 & 0 & k_4 & 0 & 0 & 0 \\ 0 & 0 & 0 & 0 & 0 & -k_5 & 0 \\ 0 & 0 & 0 & 0 & 0 & k_5 & 0 \end{array}\right)
$$

#### *Vecteur ψ :*

*D'après la définition du vecteur ψ donnée en [\(2.7\)](#page-17-0), c'est un vecteur dans* R <sup>7</sup> *donné par :*

$$
\psi = \begin{pmatrix} x_1.x_2 \\ x_3 \\ x_3.x_4 \\ x_5 \\ x_3.x_6.x_7 \\ x_4 \end{pmatrix}, \text{ avec } x_i = \text{concentration de la ième espèce}
$$

## *Matrice B :*

*En utilisant les lois de conservation suivantes qui concernent ce sous-réseau :*

$$
x_1 + x_3 + x_5 = [FSH]_T
$$
  
\n
$$
x_2 + x_3 + x_5 = [R]_T
$$
  
\n
$$
x_4 + x_5 + x_6 = [G_\alpha]_T
$$
  
\n
$$
x_4 + x_5 + x_7 = [G_\beta]_T
$$

*En appliquant le même principe donné en*  $(4.4)$ *, on aura alors la matrice*  $B \in M_{7,4}(\mathbb{R})$ *:* 

$$
B^T = \left(\begin{array}{rrrrrr} 1 & 0 & 1 & 0 & 1 & 0 & 0 \\ 0 & 1 & 1 & 0 & 1 & 0 & 0 \\ 0 & 0 & 0 & 1 & 1 & 1 & 0 \\ 0 & 0 & 0 & 1 & 1 & 0 & 1 \end{array}\right)
$$

#### *Déficience :*

*En se basant sur la formule de δ donnée dans [\(4.5\)](#page-29-6), on a :*

 $\delta = M - l - s$  $= 7 - 3 - 3$  $= 1$ 

#### *Vecteur W :*

*Or*  $\delta = 1$  *dans notre cas, alors on a un seul w et comme*  $M = 7$ *, donc*  $W^T = w_1^T = (v_1 \quad v_2 \quad \dots \quad v_7)$ . *D'où pour chercher la base de D, d'après [\(4.6\)](#page-29-7) on calcule :*

 *v*<sup>1</sup> *v*<sup>2</sup> *v*<sup>3</sup> *v*<sup>4</sup> *v*<sup>5</sup> *v*<sup>6</sup> *v*<sup>7</sup> 1 0 0 1 1 0 0 0 0 0 1 0 0 0 0 1 0 0 0 0 0 1 0 0 0 1 1 0 0 0 0 1 0 0 0 0 0 1 0 0 0 1 0 0 0 1 0 0 1 1 0 0 1 0 0 0 0 0 1 1 0 0 1 0 0 0 1 0 0 0 = 0 0 0 0 0 0 0 0 0 0

*En calculant ceci, on arrive à :*

$$
v_1 = 0\n v_2 = 0\n v_4 = 0\n v_3 + v_5 = 0\n v_6 + v_7 = 0\n v_3 + v_7 = 0\n v_5 + v_6 = 0
$$

 $\sqrt{ }$ 

 $\int$ 

 $\overline{\mathcal{L}}$ 

*Donc, le plus simple sera de prendre :*

$$
W^T = \begin{pmatrix} 0 & 0 & 1 & 0 & -1 & 1 & -1 \end{pmatrix}
$$

# *H*(*c*,*α*,*k*) :

*Comme*  $A\psi = \sum_{n=1}^{\delta}$  $\sum_{i=1}^{\infty} \alpha_i w_i$ , alors pour notre cas où  $\delta = 1$  on aura  $A\psi = \alpha w_1$ . En remplaçant chaque terme

*par sa valeur déjà calculée, on arrive à :*

$$
\begin{pmatrix}\n-k_1 & k_2 & 0 & 0 & 0 & 0 & 0 \\
k_1 & -k_2 & 0 & 0 & 0 & 0 & 0 \\
0 & 0 & -k_3 & 0 & 0 & 0 & 0 \\
0 & 0 & k_3 & -k_4 & 0 & 0 & 0 \\
0 & 0 & 0 & k_4 & 0 & 0 & 0 \\
0 & 0 & 0 & 0 & 0 & -k_5 & 0 \\
0 & 0 & 0 & 0 & 0 & k_5 & 0\n\end{pmatrix}\n\begin{pmatrix}\n\psi_1 \\
\psi_2 \\
\psi_3 \\
\psi_4 \\
\psi_5 \\
\psi_6 \\
\psi_7\n\end{pmatrix} = \begin{pmatrix}\n0 \\
0 \\
\alpha \\
0 \\
-\alpha \\
-\alpha\n\end{pmatrix}
$$

*On aura donc :*

$$
-k_1\psi_1 + k_2\psi_2 = 0\nk_1\psi_1 - k_2\psi_2 = 0\n-k_3\psi_3 = \alpha\nk_3\psi_3 - k_4\psi_4 = 0\nk_4\psi_4 = -\alpha\n-k_5\psi_6 = \alpha\nk_5\psi_6 = -\alpha
$$

*On prend alors :*

$$
k_1\psi_1 - k_2\psi_2 = 0
$$
  
\n
$$
-k_3\psi_3 = \alpha
$$
  
\n
$$
k_4\psi_4 = -\alpha
$$
  
\n
$$
k_5\psi_6 = -\alpha
$$

<span id="page-34-0"></span>*D'où en remplaçant les ψ<sup>i</sup> par leurs valeurs :*

$$
x_1x_2 - \frac{k_2}{k_1}x_3 = 0
$$
  
\n
$$
x_3x_4 + \frac{\alpha}{k_3} = 0
$$
  
\n
$$
x_5 + \frac{\alpha}{k_4} = 0
$$
  
\n
$$
x_6x_7 + \frac{\alpha}{k_5} = 0
$$
\n(43)

*Par la suite :*

$$
x_3 = \frac{k_1}{k_2} x_1 x_2
$$
  
\n
$$
x_4 = \frac{-\alpha \cdot k_2}{k_1 \cdot k_3 \cdot x_1 \cdot x_2}
$$
  
\n
$$
x_5 = \frac{-\alpha}{k_4}
$$
  
\n
$$
x_6 x_7 = \frac{-\alpha}{k_5}
$$
  
\n(44)

## $\boldsymbol{M}$ *atrice*  $\boldsymbol{D}_x H$  :

*En dérivant [\(43\)](#page-34-0) par rapport à x, on aura :*

$$
D_x H = \left(\begin{array}{cccccc} x_2 & x_1 & -\frac{k_2}{k_1} & 0 & 0 & 0 & 0 \\ 0 & 0 & x_4 & x_3 & 0 & 0 & 0 \\ 0 & 0 & 0 & 0 & 1 & 0 & 0 \\ 0 & 0 & 0 & 0 & 0 & x_7 & x_6 \end{array}\right)
$$

# $\boldsymbol{M}$ *atrice*  $\boldsymbol{D}_{\alpha}H$  :

*En dérivant [\(43\)](#page-34-0) par rapport à α, on aura :*

$$
D_{\alpha}H = \left(\begin{array}{c} 0\\ \frac{1}{k_3} \\ \frac{1}{k_4} \\ \frac{1}{k_5} \end{array}\right)
$$

#### $\boldsymbol{M}$ *atrice*  $\boldsymbol{D}_x \boldsymbol{w}$ :

*En dérivant [\(39\)](#page-30-0) par rapport à x, on aura :*

$$
D_x w = B^T = \left(\begin{array}{rrrrr} 1 & 0 & 1 & 0 & 1 & 0 & 0 \\ 0 & 1 & 1 & 0 & 1 & 0 & 0 \\ 0 & 0 & 0 & 1 & 1 & 1 & 0 \\ 0 & 0 & 0 & 1 & 1 & 0 & 1 \end{array}\right)
$$

#### *Matrice*  $D_\alpha w$ :

*En dérivant [\(39\)](#page-30-0) par rapport à α, on aura :*

$$
D_{\alpha}w = \left(\begin{array}{c} 0\\0\\0\\0 \end{array}\right)
$$

#### *Matrice G :*

*Comme G est représentée de la manière suivante :*

$$
G{=}\left(\begin{array}{cc} D_xH & D_\alpha H \\ D_xw & D_\alpha w \end{array}\right)
$$

*Donc pour notre cas ça sera donnée par :*

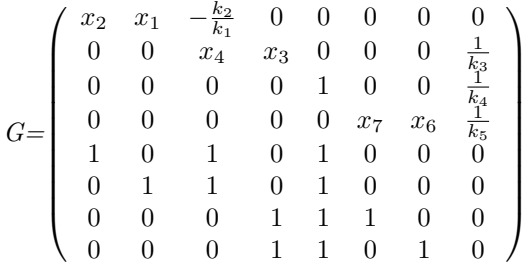

*Pour appliquer l'algorithme d'optimisation, on a utilisé "scipy.optimize.shgo", qui trouve le minimum global d'une fonction en utilisant l'algorithme de "Simplical Homology Global Optimization, SHGO. Cet algorithme est approprié pour résoudre les problèmes d'optimisation de boîte noire d'usage général (ce sont des algorithmes d'optimisation qui n'utilisent que peu d'informations sur la fonction à optimiser qui sera vue par l'algorithme comme une boîte noire) en optimalité globale. Donc on reprend ensemble le problème d'optimisation donné en [\(42\)](#page-30-1) qui prend :*

- *— x : vecteur de plusieurs variables*
- *— Fdef* (*x*) *: la fonction objective à minimiser*
- *— Les contraintes posées*

*Le résultat de l'optimisation représenté sous la forme '"OptimizeResult" de python. Les attributs importants sont :*

- *— x : le tableau de solutions correspondant au minimum global*
- *— fun : la valeur de la fonction à la solution globale*
- *— success : un indicateur booléen indiquant si l'optimiseur termine avec succès ou non*
- *— message : décrivant la cause de la terminaison*
- *— nfev : le nombre total d'évaluations de la fonction objective incluant les appels d'échantillonnage*
- *— nlfev : le nombre total d'évaluations de fonction objective aboutissant à toutes les optimisations de recherche locales*
- *— nit : nombre d'itérations effectuées par la routine globale.*

*En appliquant cet algorithme en python au réseau "G" après avoir fait l'étude théorique, on a eu un résultat négatif. Pas de point stationnaires critiques donc pas de multistaionarité.*

#### <span id="page-36-0"></span>**4.2.2 Réseau "ERK"**

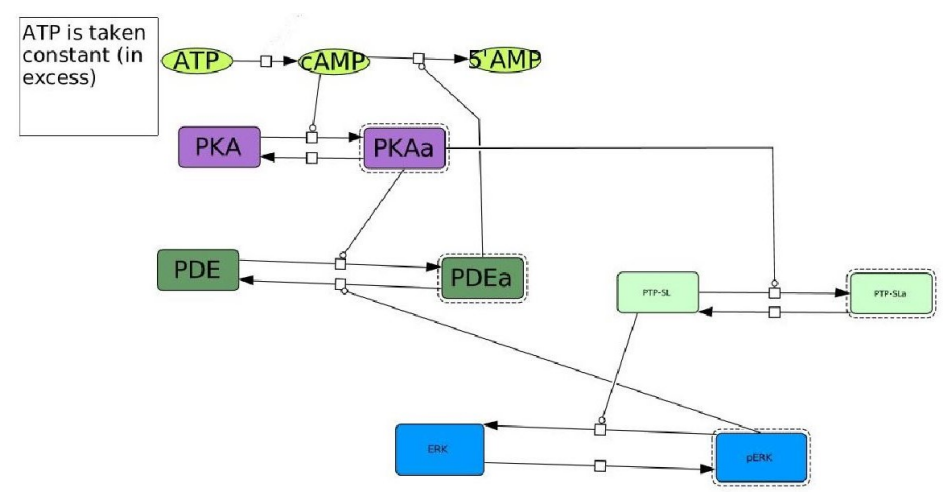

*Réactions chimiques :*

 $\emptyset \rightarrow cAMP$ 

 $cAMP + PDEa \rightarrow PDEa$ 

 $PKA + cAMP \rightarrow PKAa + cAMP$ 

 $PKAa \rightarrow PKA$ 

 $PDE + PKAa \rightarrow PDEa + PKAa$ 

 $PDEa + pERK \rightarrow PDE + pERK$ 

 $ERK \rightarrow pERK$ 

 $pERK + PTP - SL \rightarrow ERK + PTP - SL$ 

 $PTP - SL + PKAa \rightarrow PTP - SLa + PKAa$ 

 $PTP - SLa \rightarrow PTP - SL$ 

#### *Espèces :*

 $E := \{cAMP, PDEa, PKA, PKAa, PDE, pERK, ERK, PTP - SL, PTP - SLa\}$ 

*N* = *nombre des espèces* = 9

#### *Complexes :*

 $C := \{\emptyset, cAMP, cAMP + PDEa, PDEa, PKA + cAMP, PKAa + cAMP, PKAa, PKA, PDE + PKAa$  $PDEa + PKAa$ ,  $PDEa + pERK$ ,  $PDE + pERK$ ,  $ERK$ ,  $pERK$ ,  $pERK + PTP - SL$ ,  $ERK + PTP - SL$ ,  $PTP - SL + PKAa$ ,  $PTP - SLa + PKAa$ ,  $PTP - SLa$ ,  $PTP - SL$ 

 $M = \textit{nombre } des \textit{ complexes} = 20$ 

*En appliquant la définition donnée en [\(4.1\)](#page-29-2), on aura :*

 $I_1 = \{2\}, I_2 = \{1\}, I_3 = \{4\}, I_4 = \{3\}, I_5 = \{6\}, I_6 = \{5\}, I_7 = \{8\}, I_8 = \{7\}, I_9 = \{10\}, I_{10} = \{9\},$  $I_{11} = \{12\}, I_{12} = \{11\}, I_{13} = \{14\}, I_{14} = \{13\}, I_{15} = \{16\}, I_{16} = \{15\}, I_{17} = \{18\}, I_{18} = \{17\},$  $I_{19} = \{20\}, I_{20} = \{19\}$ 

#### *Classes de liaison :*

*En se référant aux réactions chimiques qui représentent notre graphe et à la définition [\(4.2\)](#page-29-3)* on aura :

$$
L_1 = \{C_1, C_2\}, L_2 = \{C_3, C_4\}, L_3 = \{C_5, C_6\}, L_4 = \{C_7, C_8\}, L_5 = \{C_9, C_{10}\},
$$
  

$$
L_6 = \{C_{11}, C_{12}\}, L_7 = \{C_{13}, C_{14}\}, L_8 = \{C_{15}, C_{16}\}, L_9 = \{C_{17}, C_{18}\}, L_{10} = \{C_{19}, C_{20}\}
$$
  

$$
l=10
$$

*comme M=20 et l=10 alors*  $\Lambda \in M_{20,10}(\mathbb{R})$  *tel que :* 

 1 1 0 0 0 0 0 0 0 0 0 0 0 0 0 0 0 0 0 0 0 0 1 1 0 0 0 0 0 0 0 0 0 0 0 0 0 0 0 0 0 0 0 0 1 1 0 0 0 0 0 0 0 0 0 0 0 0 0 0 0 0 0 0 0 0 1 1 0 0 0 0 0 0 0 0 0 0 0 0 0 0 0 0 0 0 0 0 1 1 0 0 0 0 0 0 0 0 0 0 *<sup>T</sup> =* Λ 0 0 0 0 0 0 0 0 0 0 1 1 0 0 0 0 0 0 0 0 0 0 0 0 0 0 0 0 0 0 0 0 1 1 0 0 0 0 0 0 0 0 0 0 0 0 0 0 0 0 0 0 0 0 1 1 0 0 0 0 0 0 0 0 0 0 0 0 0 0 0 0 0 0 0 0 1 1 0 0 0 0 0 0 0 0 0 0 0 0 0 0 0 0 0 0 0 0 1 1 

## *Matrice Complexe :*

*En se référant à la définition donnée [\(2.5\)](#page-16-1), on peut écrire*  $Y \in M_{9,20}(\mathbb{R})$  *tel que :* 

*Y=* 0 1 1 0 1 1 0 0 0 0 0 0 0 0 0 0 0 0 0 0 0 0 1 1 0 0 0 0 0 1 1 0 0 0 0 0 0 0 0 0 0 0 0 0 1 0 0 1 0 0 0 0 0 0 0 0 0 0 0 0 0 0 0 0 0 1 1 0 1 1 0 0 0 0 0 0 1 1 0 0 0 0 0 0 0 0 0 0 1 0 0 1 0 0 0 0 0 0 0 0 0 0 0 0 0 0 0 0 0 0 1 1 0 1 1 0 0 0 0 0 0 0 0 0 0 0 0 0 0 0 0 0 1 0 0 1 0 0 0 0 0 0 0 0 0 0 0 0 0 0 0 0 0 0 1 1 1 0 0 1 0 0 0 0 0 0 0 0 0 0 0 0 0 0 0 0 0 1 1 0 

## *Matrice stoechiométrique :*

*D'après la définition*  $(4.3)$ *, cette matrice*  $S \in M_{9,10}(\mathbb{R})$  *et sera donnée par :* 

$$
S = \left(\begin{array}{cccccccccc} 1 & -1 & 0 & 0 & 0 & 0 & 0 & 0 & 0 & 0 & 0 \\ 0 & 0 & 0 & 0 & 1 & -1 & 0 & 0 & 0 & 0 & 0 \\ 0 & 0 & -1 & 1 & 0 & 0 & 0 & 0 & 0 & 0 & 0 \\ 0 & 0 & 1 & -1 & 0 & 0 & 0 & 0 & 0 & 0 & 0 \\ 0 & 0 & 0 & 0 & -1 & 1 & 0 & 0 & 0 & 0 & 0 \\ 0 & 0 & 0 & 0 & 0 & 0 & 1 & -1 & 0 & 0 \\ 0 & 0 & 0 & 0 & 0 & 0 & 0 & 0 & -1 & 1 \\ 0 & 0 & 0 & 0 & 0 & 0 & 0 & 0 & 1 & -1 \end{array}\right)
$$

 $s = rang(S) = 5$  *et*  $\lambda = N - s = 4$ 

## *Matrice du Graphe :*

*En se basant sur la définition [\(2.6\)](#page-16-2) on aura*  $A_k \in M_{20,20}(\mathbb{R})$  *:* 

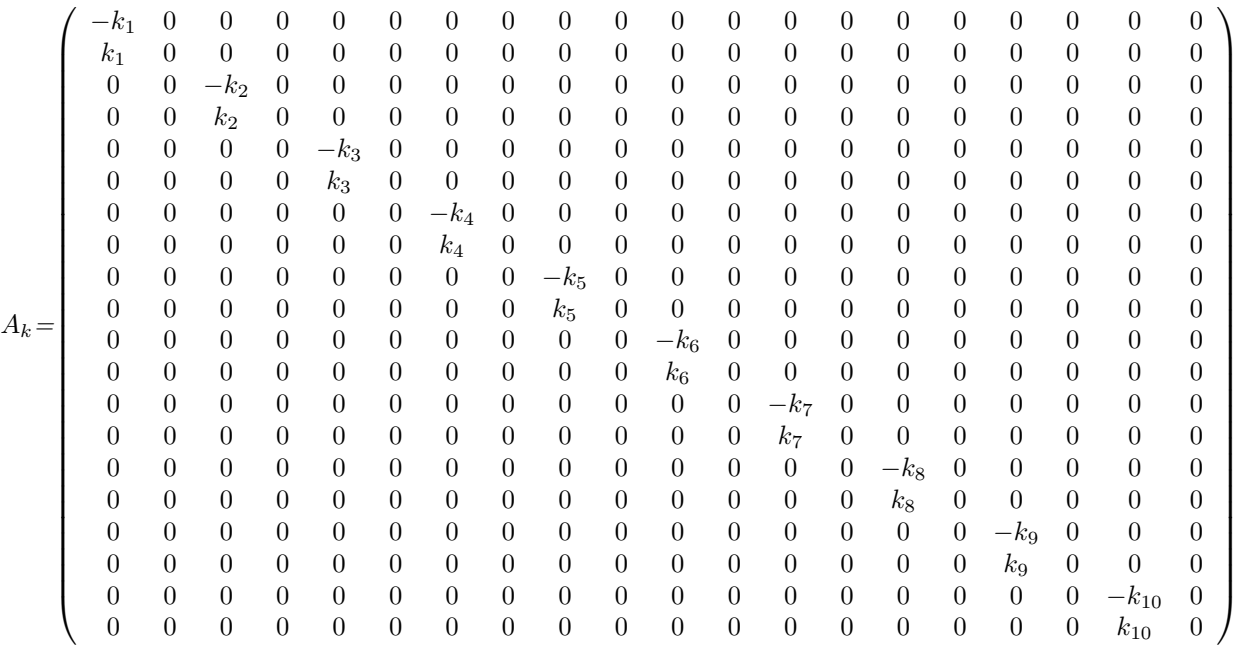

## *Vecteur ψ* :

*D'après la définition du vecteur ψ donnée en [\(2.7\)](#page-17-0), c'est un vecteur dans* R <sup>20</sup> *donné par :*

$$
\psi(x) = \begin{pmatrix}\n1 \\
x_1 \\
x_1 \cdot x_2 \\
x_2 \\
x_1 \cdot x_3 \\
x_1 \cdot x_4 \\
x_1 \cdot x_4 \\
x_2 \cdot x_4 \\
x_3 \\
x_4 \cdot x_5 \\
x_2 \cdot x_4 \\
x_2 \cdot x_6 \\
x_5 \cdot x_6 \\
x_6 \cdot x_7 \\
x_7 \\
x_6 \\
x_7 \cdot x_8 \\
x_4 \cdot x_8 \\
x_4 \cdot x_9 \\
x_4 \cdot x_9 \\
x_8\n\end{pmatrix}
$$

# *Matrice B :*

*En utilisant les lois de conservation suivantes qui concernent ce sous-réseau :*

$$
x_3 + x_4 = [PKA]_T
$$
  
\n
$$
x_2 + x_5 = [PDE]_T
$$
  
\n
$$
x_6 + x_7 = [ERK]_T
$$
  
\n
$$
x_8 + x_9 = [PTP - SL]_T
$$

*En appliquant le même principe donné en*  $(4.4)$ *, on aura alors la matrice*  $B \in M_{9,4}(\mathbb{R})$ *:* 

$$
B^T = \left(\begin{array}{cccccc} 0 & 0 & 1 & 1 & 0 & 0 & 0 & 0 & 0 \\ 0 & 1 & 0 & 0 & 1 & 0 & 0 & 0 & 0 \\ 0 & 0 & 0 & 0 & 0 & 1 & 1 & 0 & 0 \\ 0 & 0 & 0 & 0 & 0 & 0 & 0 & 1 & 1 \end{array}\right)
$$

*Déficience :*

*En se basant sur la formule de δ donnée dans [\(4.5\)](#page-29-6), on a :*

$$
\delta = M - l - s \n= 20 - 10 - 5 \n= 5
$$

### *Vecteur W :*

*Or δ* = 5*, d'après [\(4.6\)](#page-29-7) on a :*

*W<sup>T</sup> .* Λ *Y T =* 0 0 0 0 0 0 0 0 0 0 0 0 0 0 0 0 0 0 0

*avec :*

 $W = (w_1, w_2, w_3, w_5)$ 

 $o\dot{u} w_i^T = (x_1 \ x_2 \ x_3 \ x_4 \ x_5 \ x_6 \ x_7 \ x_8 \ x_9 \ x_{10} \ x_{11} \ x_{12} \ x_{13} \ x_{14} \ x_{15} \ x_{16} \ x_{17} \ x_{18} \ x_{19} \ x_{20})$ *En résolvant ceci, on arrive à :*

$$
x_1 + x_2 = 0
$$
  
\n
$$
x_3 + x_4 = 0
$$
  
\n
$$
x_5 + x_6 = 0
$$
  
\n
$$
x_7 + x_8 = 0
$$
  
\n
$$
x_9 + x_{10} = 0
$$
  
\n
$$
x_{11} + x_{12} = 0
$$
  
\n
$$
x_{13} + x_{14} = 0
$$
  
\n
$$
x_{15} + x_{16} = 0
$$
  
\n
$$
x_{17} + x_{18} = 0
$$
  
\n
$$
x_{19} + x_{20} = 0
$$
  
\n
$$
x_2 + x_3 + x_5 + x_6 = 0
$$
  
\n
$$
x_3 + x_4 + x_{10} + x_{11} = 0
$$
  
\n
$$
x_5 + x_8 = 0
$$
  
\n
$$
x_6 + x_7 + x_9 + x_{10} + x_{17} + x_{18} = 0
$$
  
\n
$$
x_9 + x_{12} = 0
$$
  
\n
$$
x_{11} + x_{12} + x_{14} + x_{15} = 0
$$
  
\n
$$
x_{13} + x_{16} = 0
$$
  
\n
$$
x_{15} + x_{16} + x_{17} + x_{20} = 0
$$
  
\n
$$
x_{18} + x_{19} = 0
$$

*Donc le plus simple c'est de prendre :*

 1 −1 1 −1 0 0 0 0 0 0 0 0 0 0 0 0 0 0 0 0 0 0 0 0 1 −1 1 −1 0 0 0 0 0 0 0 0 0 0 0 0 *W<sup>T</sup> =* 0 0 0 0 0 0 0 0 1 −1 1 −1 0 0 0 0 0 0 0 0 0 0 0 0 0 0 0 0 0 0 0 0 1 −1 1 −1 0 0 0 0 0 0 0 0 0 0 0 0 0 0 0 0 0 0 0 0 1 −1 1 −1 

 $H(c,\alpha,k):$ 

Comme 
$$
A\psi = \sum_{i=1}^{\delta} \alpha_i w_i
$$
, alors pour notre cas où  $\delta = 5$ , on aura  $A\psi = \sum_{i=1}^{5} \alpha_i w_i$ , avec :

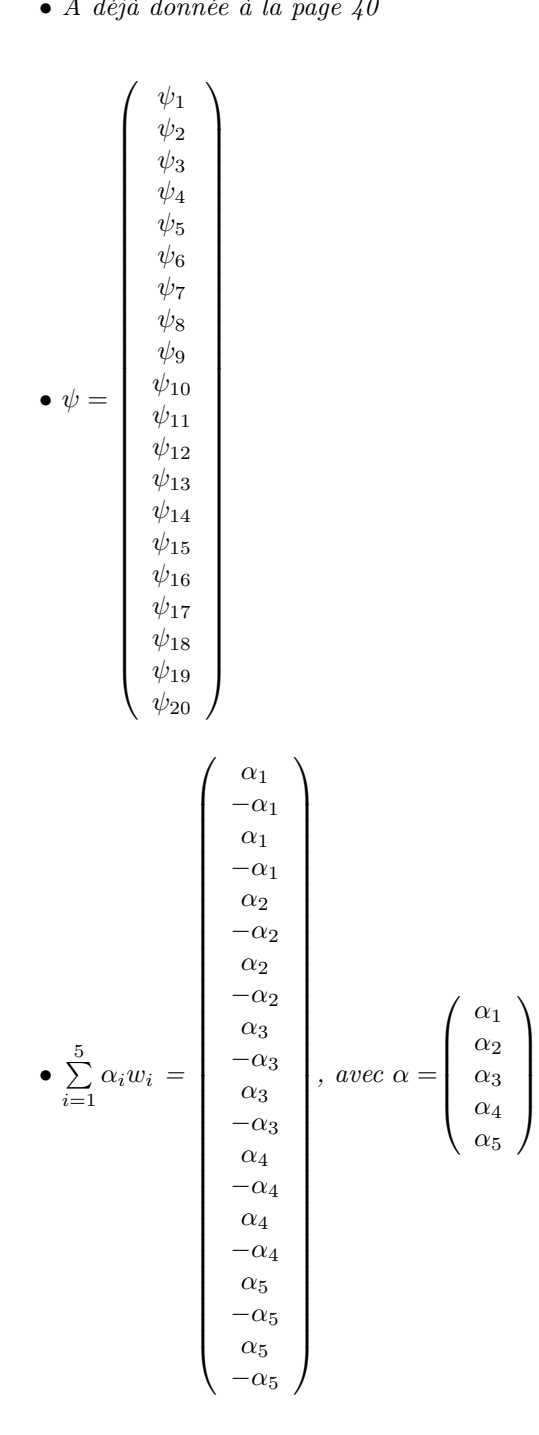

*On aura donc :*

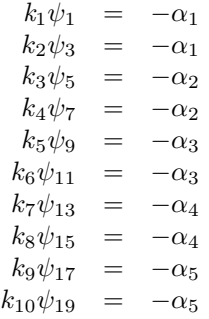

<span id="page-41-0"></span>*Alors en remplaçant chaque terme par sa valeur :*

$$
k_1 + \alpha_1 = 0
$$
  
\n
$$
x_1 \cdot x_2 + \frac{\alpha_1}{k_2} = 0
$$
  
\n
$$
x_1 \cdot x_3 + \frac{\alpha_2}{k_3} = 0
$$
  
\n
$$
x_4 + \frac{\alpha_2}{k_4} = 0
$$
  
\n
$$
x_4 \cdot x_5 + \frac{\alpha_3}{k_5} = 0
$$
  
\n
$$
x_2 \cdot x_6 + \frac{\alpha_3}{k_6} = 0
$$
  
\n
$$
x_6 \cdot x_8 + \frac{\alpha_4}{k_8} = 0
$$
  
\n
$$
x_6 \cdot x_8 + \frac{\alpha_4}{k_8} = 0
$$
  
\n
$$
x_4 \cdot x_8 + \frac{\alpha_5}{k_9} = 0
$$
  
\n
$$
x_9 + \frac{\alpha_5}{k_{10}} = 0
$$

*Donc :*

$$
\alpha_1 = -k_1
$$
\n
$$
x_1 = \frac{\alpha_2 \cdot \alpha_4 \cdot k_1 \cdot k_6 \cdot k_9}{\alpha_3 \cdot \alpha_5 \cdot k_2 \cdot k_4 \cdot k_8}
$$
\n
$$
x_2 = \frac{k_1}{k_2 \cdot x_1}
$$
\n
$$
x_3 = \frac{-\alpha_2}{k_3 \cdot x_1}
$$
\n
$$
x_4 = -\frac{\alpha_2}{k_4}
$$
\n
$$
x_5 = \frac{\alpha_3 \cdot k_4}{\alpha_2 \cdot k_5}
$$
\n
$$
x_6 = -\frac{\alpha_3 \cdot x_1 \cdot k_2}{k_1 \cdot k_6}
$$
\n
$$
x_7 = -\frac{\alpha_4}{k_7}
$$
\n
$$
x_8 = \frac{\alpha_5 \cdot k_4}{\alpha_2 \cdot k_9}
$$
\n
$$
x_9 = -\frac{\alpha_5}{k_{10}}
$$
\n(46)

# $\boldsymbol{M}$ *atrice*  $\boldsymbol{D}_x H$  :

*En dérivant [\(45\)](#page-41-0) par rapport à x, on aura :*

$$
D_xH = \left(\begin{array}{cccccccccc} 0 & 0 & 0 & 0 & 0 & 0 & 0 & 0 & 0 \\ x_2 & x_1 & 0 & 0 & 0 & 0 & 0 & 0 & 0 \\ x_3 & 0 & x_1 & 0 & 0 & 0 & 0 & 0 & 0 \\ 0 & 0 & 0 & 1 & 0 & 0 & 0 & 0 & 0 \\ 0 & 0 & 0 & x_5 & x_4 & 0 & 0 & 0 & 0 \\ 0 & x_6 & 0 & 0 & 0 & x_2 & 0 & 0 & 0 \\ 0 & 0 & 0 & 0 & 0 & 0 & 1 & 0 & 0 \\ 0 & 0 & 0 & 0 & 0 & x_8 & 0 & x_6 & 0 \\ 0 & 0 & 0 & 0 & x_8 & 0 & 0 & 0 & x_4 & 0 \\ 0 & 0 & 0 & 0 & 0 & 0 & 0 & 0 & 0 & 1 \end{array}\right)
$$

### *Matrice*  $D_{\alpha}H$  :

*En dérivant [\(45\)](#page-41-0) par rapport à α, on aura :*

$$
D_{\alpha}H = \left(\begin{array}{cccccc} \frac{1}{k_{1}} & 0 & 0 & 0 & 0 \\ \frac{1}{k_{2}} & 0 & 0 & 0 & 0 \\ 0 & \frac{1}{k_{3}} & 0 & 0 & 0 \\ 0 & \frac{1}{k_{4}} & 0 & 0 & 0 \\ 0 & 0 & \frac{1}{k_{5}} & 0 & 0 \\ 0 & 0 & \frac{1}{k_{6}} & 0 & 0 \\ 0 & 0 & 0 & \frac{1}{k_{7}} & 0 \\ 0 & 0 & 0 & 0 & \frac{1}{k_{9}} \\ 0 & 0 & 0 & 0 & \frac{1}{k_{9}} \\ 0 & 0 & 0 & 0 & \frac{1}{k_{10}} \end{array}\right)
$$

#### $\boldsymbol{M}$ *atrice*  $\boldsymbol{D}_c \boldsymbol{w}$  :

*En dérivant [\(39\)](#page-30-0) par rapport à c, on aura :*

$$
D_c w = B^T = \left(\begin{array}{cccccc} 0 & 0 & 1 & 1 & 0 & 0 & 0 & 0 & 0 \\ 0 & 1 & 0 & 0 & 1 & 0 & 0 & 0 & 0 \\ 0 & 0 & 0 & 0 & 0 & 1 & 1 & 0 & 0 \\ 0 & 0 & 0 & 0 & 0 & 0 & 0 & 1 & 1 \end{array}\right)
$$

### *Matrice*  $D_\alpha w$ :

*En dérivant [\(39\)](#page-30-0) par rapport à α, on aura :*

$$
D_{\alpha}w = \left(\begin{array}{cccc} 0 & 0 & 0 & 0 & 0 \\ 0 & 0 & 0 & 0 & 0 \\ 0 & 0 & 0 & 0 & 0 \\ 0 & 0 & 0 & 0 & 0 \end{array}\right)
$$

### *Matrice G :*

*G est représentée de la manière suivante :*

$$
G{=}\left(\begin{array}{cc} D_xH & D_\alpha H \\ D_xw & D_\alpha w \end{array}\right)
$$

*Donc pour notre cas G sera donnée par :*

$$
G=\left(\begin{array}{cccccccccccccccc} 0 & 0 & 0 & 0 & 0 & 0 & 0 & 0 & 0 & \frac{1}{k_{1}} & 0 & 0 & 0 & 0 & 0 \\ x_{2} & x_{1} & 0 & 0 & 0 & 0 & 0 & 0 & 0 & \frac{1}{k_{2}} & 0 & 0 & 0 & 0 \\ x_{3} & 0 & x_{1} & 0 & 0 & 0 & 0 & 0 & 0 & 0 & \frac{1}{k_{3}} & 0 & 0 & 0 \\ 0 & 0 & 0 & 1 & 0 & 0 & 0 & 0 & 0 & 0 & \frac{1}{k_{4}} & 0 & 0 & 0 \\ 0 & 0 & 0 & x_{5} & x_{4} & 0 & 0 & 0 & 0 & 0 & 0 & \frac{1}{k_{5}} & 0 & 0 \\ 0 & x_{6} & 0 & 0 & 0 & x_{2} & 0 & 0 & 0 & 0 & 0 & \frac{1}{k_{6}} & 0 & 0 \\ 0 & 0 & 0 & 0 & 0 & 0 & 1 & 0 & 0 & 0 & 0 & 0 & \frac{1}{k_{7}} & 0 \\ 0 & 0 & 0 & 0 & 0 & x_{8} & 0 & x_{6} & 0 & 0 & 0 & 0 & 0 & \frac{1}{k_{8}} & 0 \\ 0 & 0 & 0 & 0 & 0 & 0 & 0 & 0 & 1 & 0 & 0 & 0 & 0 & 0 & \frac{1}{k_{10}} \\ 0 & 0 & 1 & 1 & 0 & 0 & 0 & 0 & 0 & 0 & 0 & 0 & 0 & 0 & 0 \\ 0 & 0 & 0 & 0 & 1 & 1 & 0 & 0 & 0 & 0 & 0 & 0 & 0 & 0 & 0 \\ 0 & 0 & 0 & 0 & 0 & 1 & 1 & 0 & 0 & 0 & 0 & 0 & 0 & 0 \\ 0 & 0 & 0 & 0 & 0 & 0 & 1 & 1 & 0 & 0 & 0 & 0 & 0 & 0 & 0 \\ 0 & 0 & 0 & 0 & 0 & 0 & 0 & 1 & 1 & 0 & 0 & 0 & 0 & 0 & 0 \\ \end{array}\right)
$$

*En appliquant la même méthode d'optimisation déjà développée pour le réseau "G" mais cette fois sur le réseau "ERK", après avoir détaillé sa théorie de réaction chimique. En tournant, le code de ce sous-réseau "ERK" sur python, on n'aboutit jamais à un résultat le code tourne toujours sans avoir de réponse. Pour cette raison, on a tourné le code sur matlab où on a encore eu un résultat négatif, pas de stabilité. Mais toujours en optimisation, on doit lancer plusieurs fois le code pour avoir les bons résultats. D'où une*

*nécessité de confirmation.*

# <span id="page-43-0"></span>**5 Conclusion**

*Pour résumer, on peut conclure alors que la première méthode est très générique, mais ses résultats ne sont pas relatifs à la théorie de réactions chimiques. Elle n'est pas précise et non plus efficace.*

*Tandis que la deuxième méthode utilise bien la théorie de réaction chimique elle est précise, mais demande plusieurs simulations pour donner des bons résultats. Pour cette méthode, si on a des résultats négatifs, une modification du même réseau basée sur d'autres données biologiques suffit pour obtenir un résultat positif. En fait, c'est seulement une condition suffisante, cela veut dire que les résultats négatifs, n'indiquent pas qu'on n'aura jamais un résultat positif, on peut toujours y avoir. Il faut seulement appliquer la théorie au réseau étudié et faire les calculs nécessaires pour enfin utiliser directement le code que j'ai développé avec des nouvelles entrées.*

*Alors, ils restent à trouver encore les différents paramètres importants qui contrôlent le ou les états stables. Par cette étude, des perspectives s'ouvrent dans le contexte des cellules somatiques du follicule ovarien, quels pourraient être les facteurs clés expliquant le changement d'état du réseau au cours de la sélection du follicule sur l'échelle de temps de sa croissance ?*

# <span id="page-43-1"></span>**Bibliographie**

# **Références**

- <span id="page-43-2"></span>*[1] A comprehensive curated resource for Follicle Stimulating Hormone signaling, http ://www.biomedcentral.com/1756-0500/4/408*
- *[2] Chemical Reaction Network Theory, Romain Yvinec.*
- <span id="page-43-3"></span>*[3] A G Protein-Based Model of Adaptation in Dictyostelium discoideum YUANHUA TANG AND HANS G. OTHMER Department of Mathematics, University of Utah, Salt Lake City, Utah 84112 Received 30 October 1992 : revised 27 March 1993 .*
- <span id="page-43-4"></span>*[4] Chemical Reaction Network Theory elucidates sources of multistability in interferon signaling. Irene Otero-Muras¤, Pencho Yordanov, Joerg Stelling*
- <span id="page-43-5"></span>*[5] Chemical Reaction Network Theory Elucidates Sources of Multistability in Interferon Signaling. S1 Appendix*
- *[6] Follicle-Stimulating Hormone Receptor : Advances and Remaining Challenges Francesco De Pascali, Aurelie Trefier, Flavie Landomiel, Veronique Bozon, Gilles Bruneau, Romain Yvinec, Anne Poupon, Pascale Crepieux, Eric Reiter1*